# Pushing Astrometry to the Limit

**Richard Berry April 2010** NEAIC

# Barnard's Star

- **Location: Ophiuchus**
- Coordinates:  $17h57m48.5 + 4041'36''(J2000)$
- **Apparent Magnitude: V = 9.54 (variable)**
- Spectral Class: M5V (red dwarf)
- **Proper Motion: 10.33777 arc-seconds/year**
- Parallax: 0.5454 arc-seconds
- Distance: 5.980±0.003 light-years
- Radial Velocity: -110.6 km/second
- Rotation Period: 130.4 days

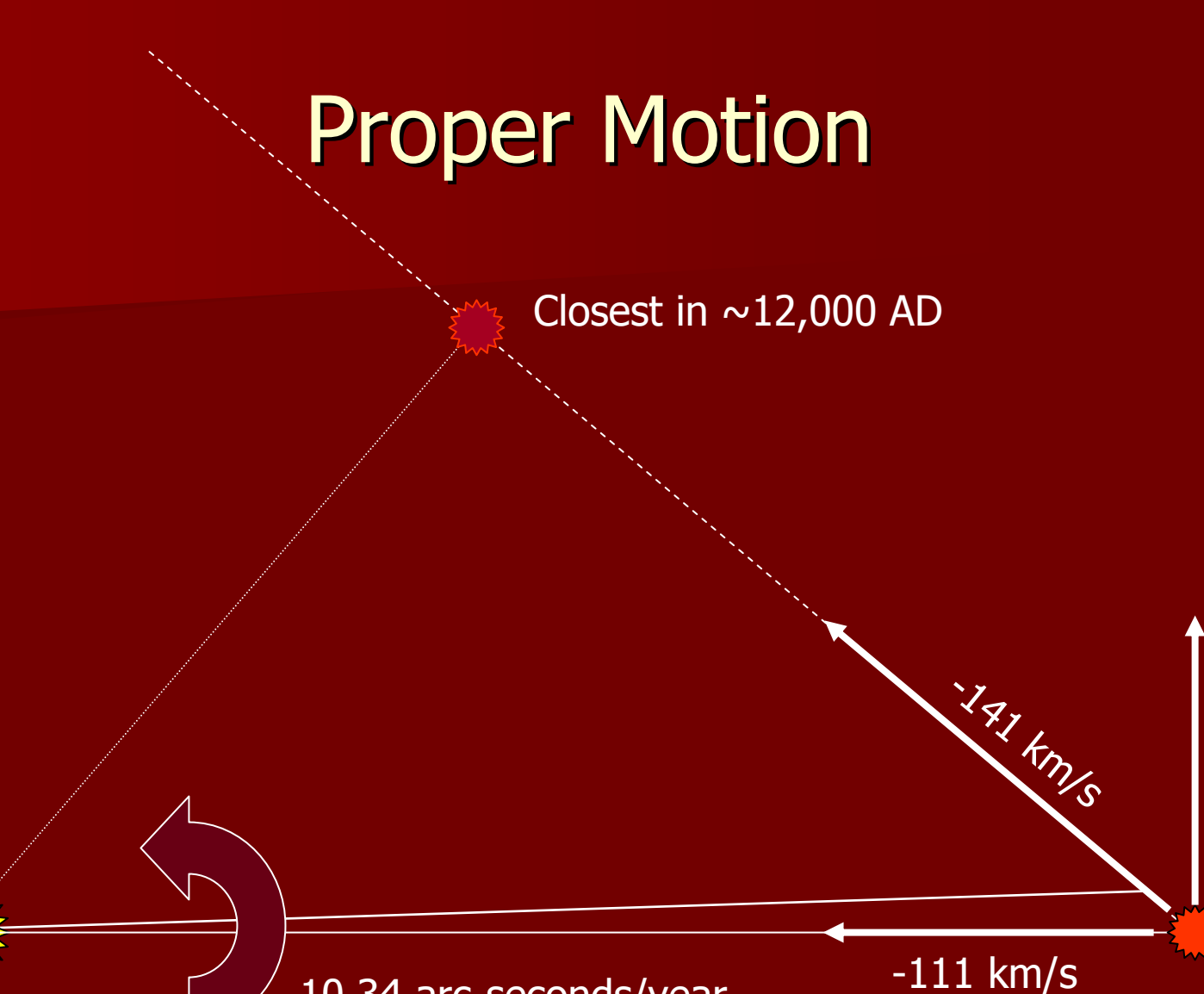

90 km/s

10.34 arc-seconds/year

5.980 light-years

### Barnard's "Flying Star"

**Executive Constitution of the Constitution of the Constitution of the Constitution of the Constitution of the Constitution of the Constitution of the Constitution of the Constitution of the Constitution of the Constitutio** 

W

E

N

# Astrometry with CCDs

### **Requirements:**

- An image showing the object to be measured.
- $\mathcal{L}_{\mathcal{A}}$  $-$  At least three reference stars in the image.
- $\mathcal{L}_{\mathcal{A}}$ – An astrometric catalog of reference stars (UCAC2).
- $\mathcal{L}_{\mathcal{A}}$ – Approximate coordinates for the image.
- Software written for doing astrometry.
- **Data also needed:** 
	- Observer's latitude, longitude, and time zone.
	- $\mathcal{L}_{\mathcal{A}}$ – The dates and times images were made.

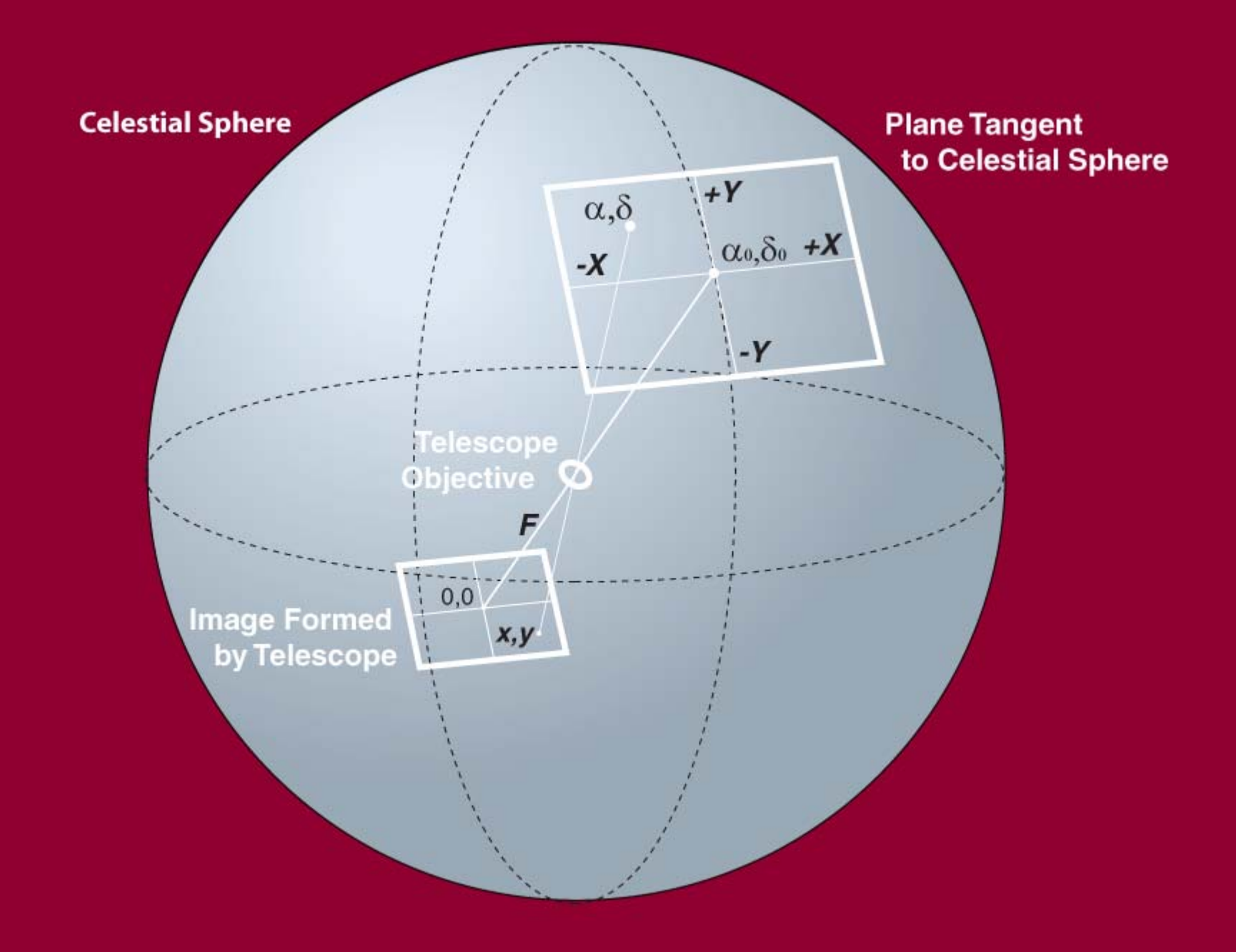

# $(a,\delta) \rightarrow (X,Y)$

- **Nhen you shoot an image, you're mapping the** celestial spherical onto a plane surface.
- $\blacksquare$  This occurs for all the stars in the image, both the target stars and the reference stars.
- **The standard**  $(X, Y)$  **coordinates of a star at** ( $a$ ,δ) for an image centered on ( $a_0$ ,δ<sub>0</sub>) are:

 $X$  = (cosδ sin(α-α<sub>0</sub>))/*d* 

 $Y = (\sin\delta_0 \cos\delta \cos(a-a_0) - \cos\delta_0 \sin\delta)/d$ 

where  $d$  = cosδ<sub>0</sub> cosδ cos(a-a<sub>0</sub>)+sinδ<sub>0</sub> sinδ.

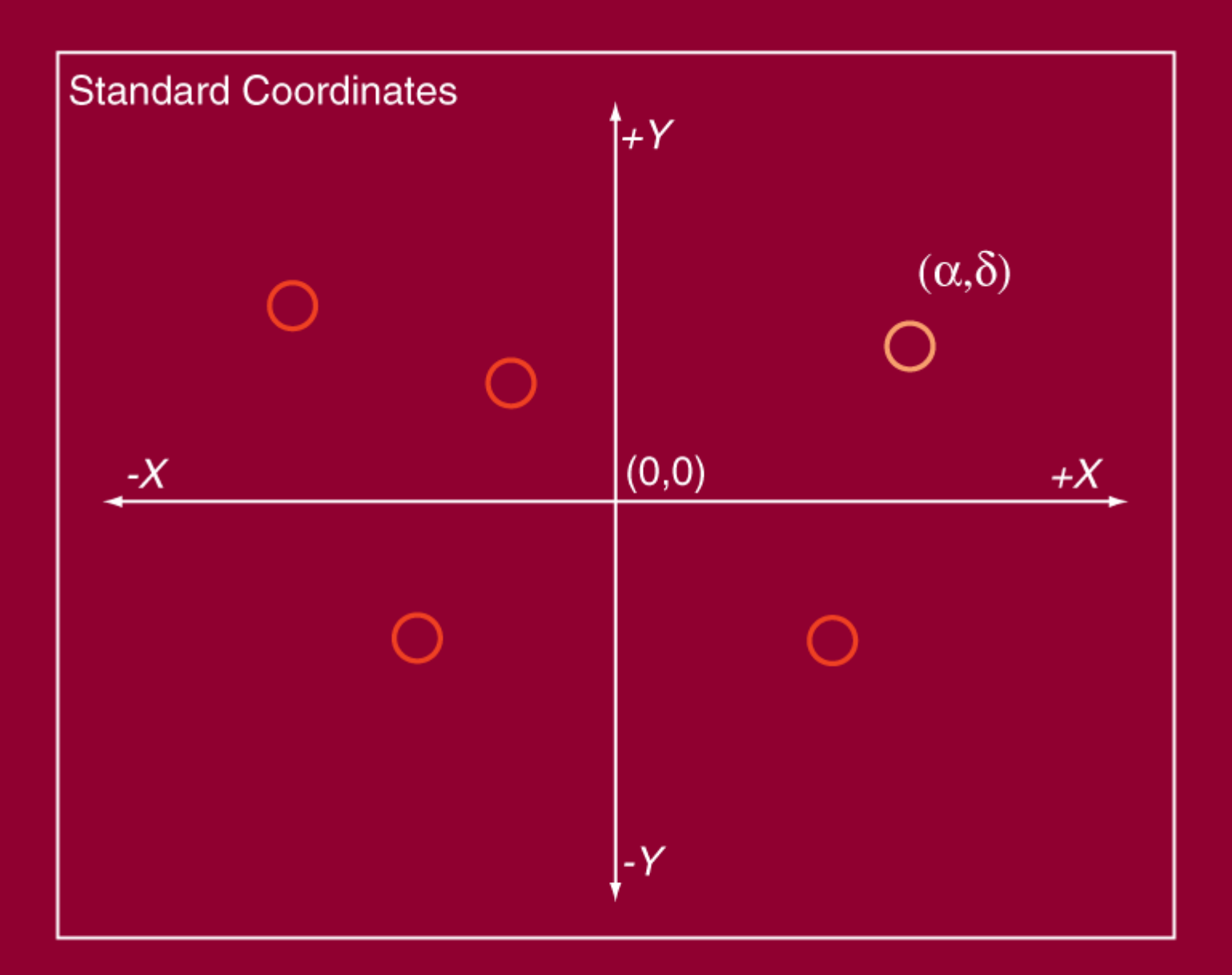

**This represents a plane tangent to the sky. Each star at some ( <sup>α</sup>,δ) has standard coordinates ( X,Y).**

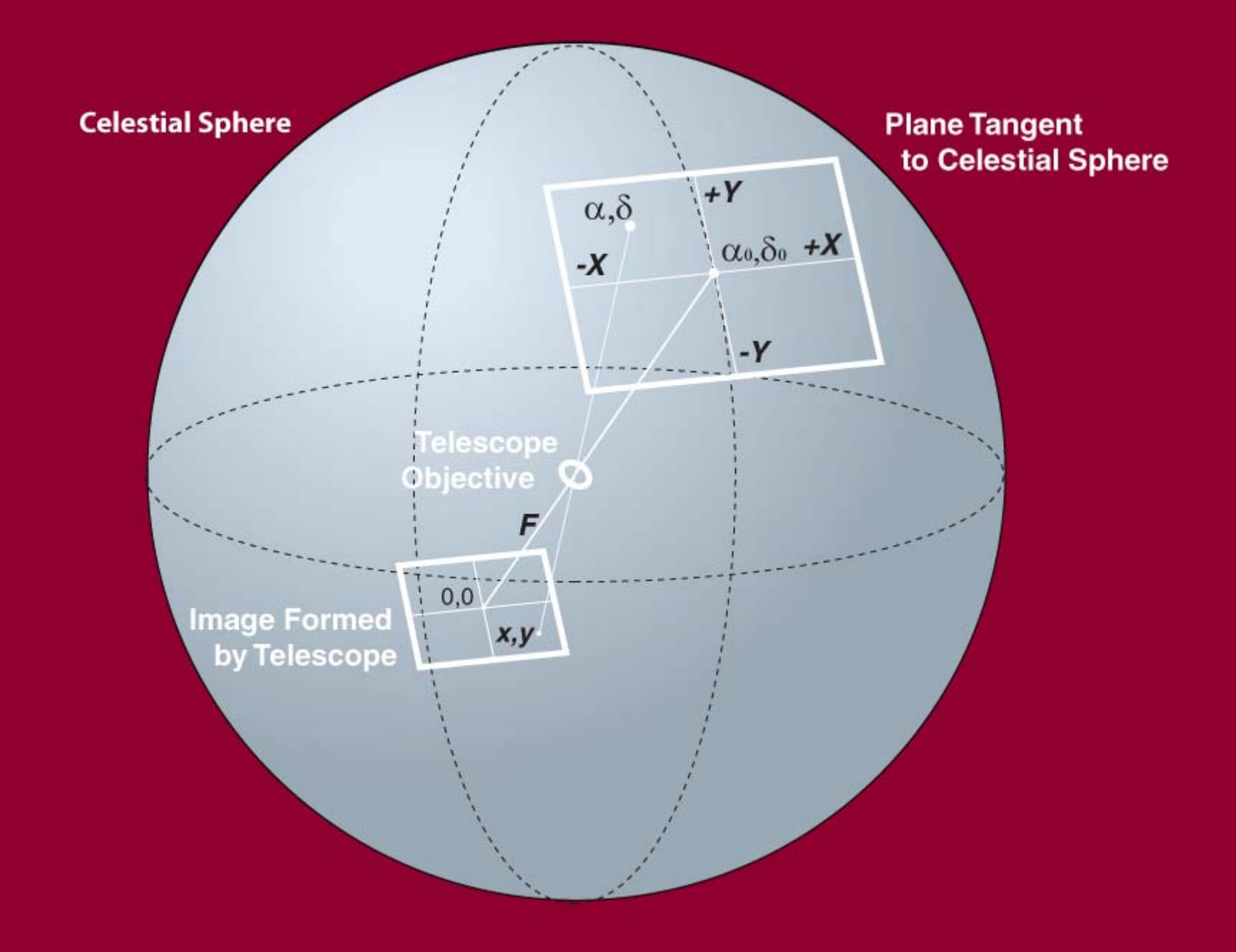

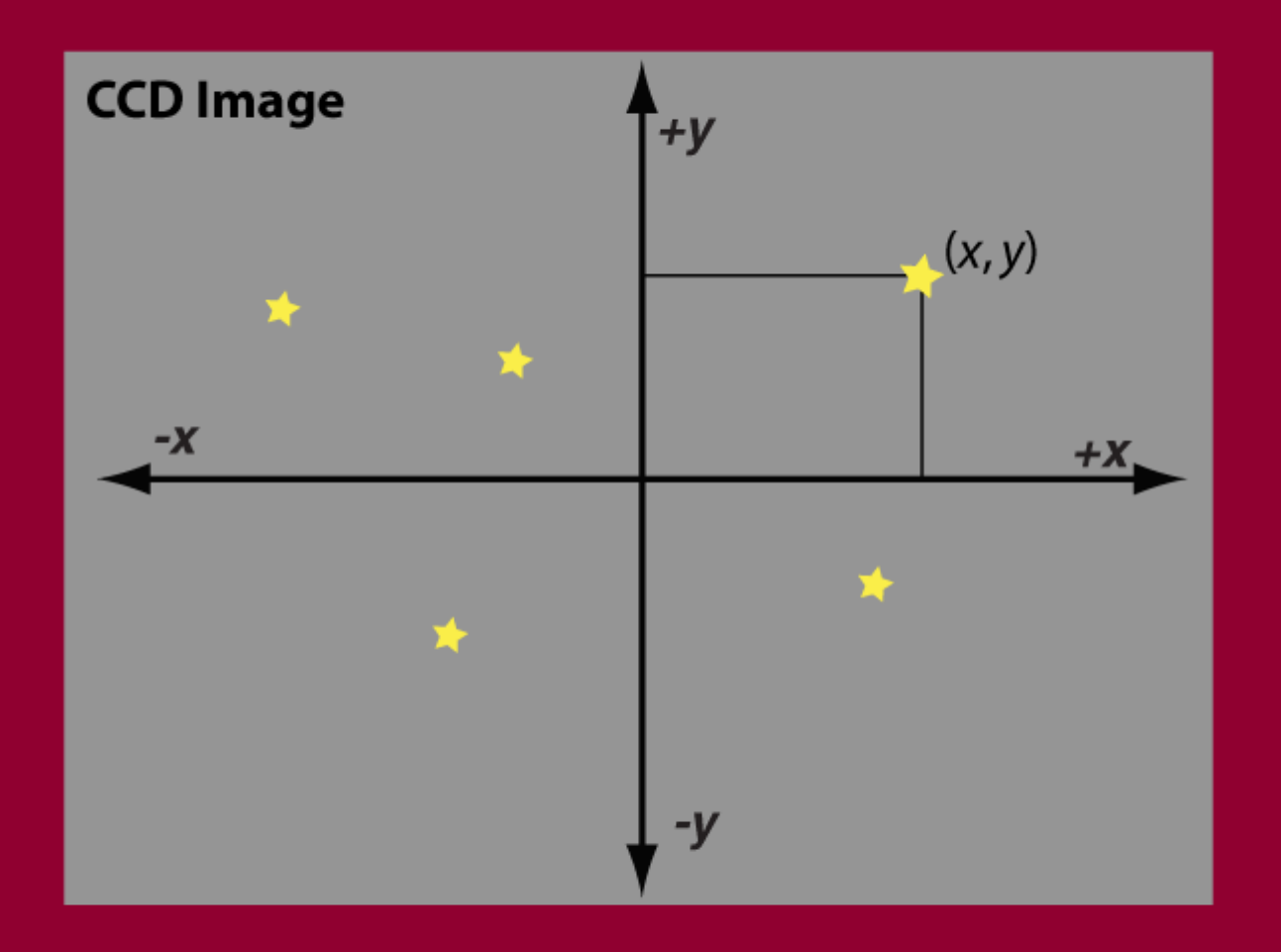

**This represents an image captured by a CCD camera. Each star in the image has a location ( x, y).**

# The CCD Image

Known properties of the image:  $\mathcal{L}_{\mathcal{A}}$  , where  $\mathcal{L}_{\mathcal{A}}$  is the set of the set of the set of the set of the set of the set of the set of the set of the set of the set of the set of the set of the set of the set of the set of the set of the – Approximate center coordinates: (α<sub>0</sub>,δ<sub>0</sub>). – $-$  Approximate focal length of telescope =  $F$ . Unknown properties of the image: Unknown properties of the image:  $\mathcal{L}_{\mathcal{A}}$  , where  $\mathcal{L}_{\mathcal{A}}$  is the set of the set of the set of the set of the set of the set of the set of the set of the set of the set of the set of the set of the set of the set of the set of the set of the  $-$  Offset distance in  $x$  axis:  $x_{\text{offset}}$ . – $-$  Offset distance in  $\gamma$  axis:  $\gamma_{\rm offset}$ .  $\mathcal{L}_{\mathcal{A}}$  $-$  Rotation relative to north-at-top  $= \rho$ .

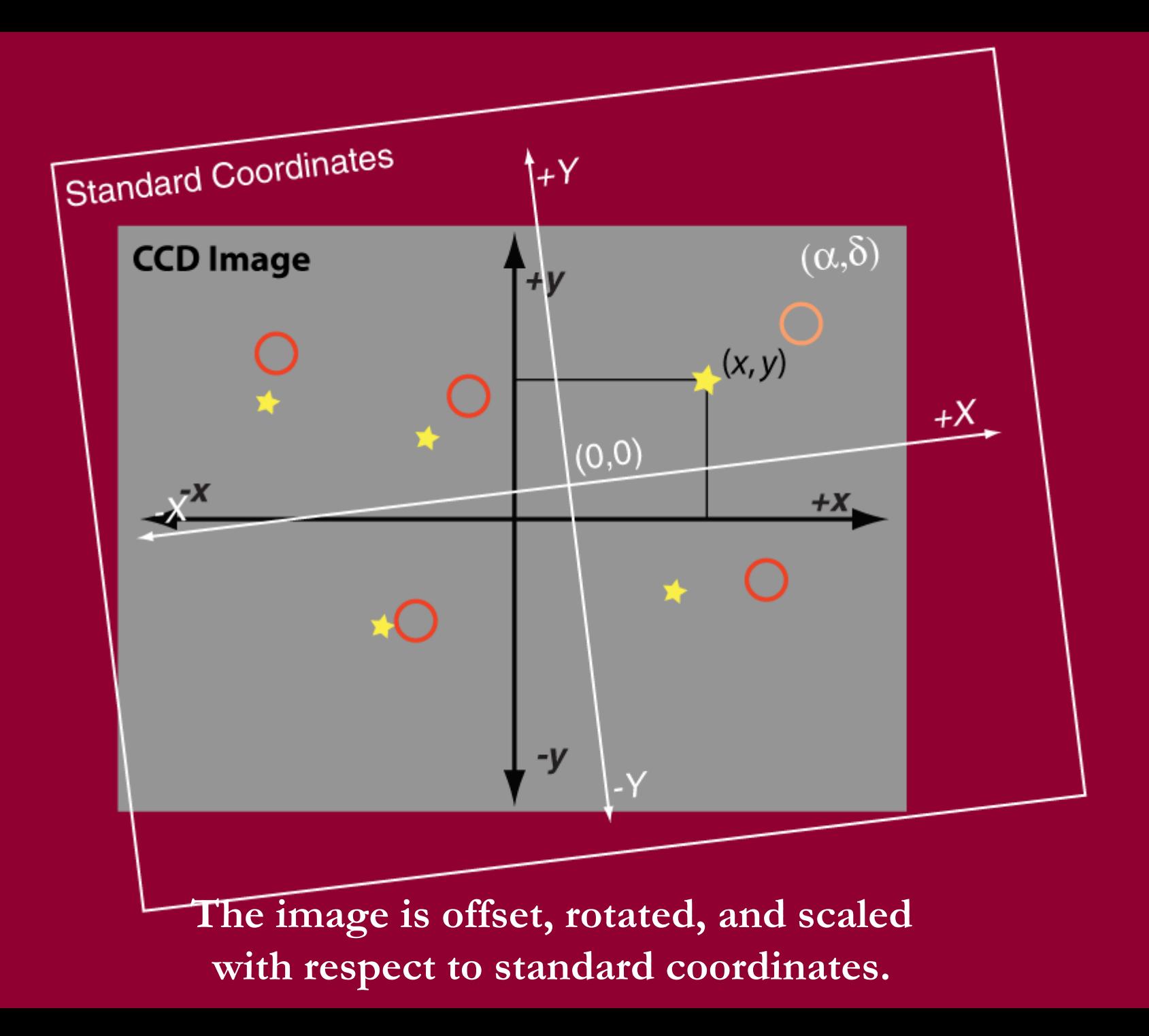

# **Reference stars**

- **Astrometric catalogs are lists of stars with Astrometric catalogs are lists of stars with** accurately measured ( $a,\delta$ ) coordinates.
	- $\mathcal{L}_{\mathcal{A}}$ – Guide Star Catalog (GSC)
	- USNO A2.0
	- UCAC2 or UCAC3
- **Astrometric catalogs often list** *millions* **of stars.**
- $\blacksquare$  We use the reference stars in the image to link image coordinates to standard coordinates.
- A minimum of three reference stars are needed.

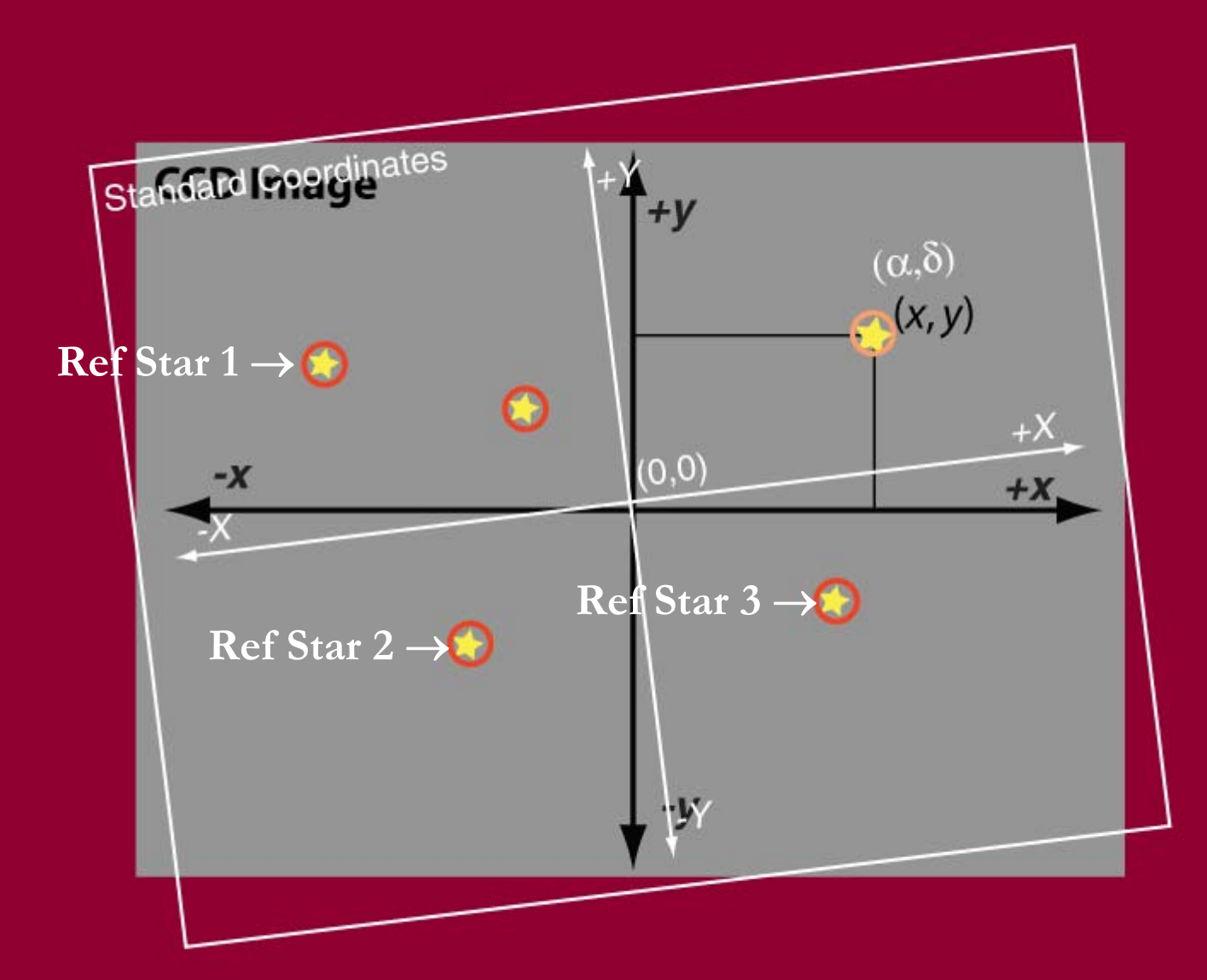

**By offsetting, rotating, and scaling standard coordinates, we can link each reference star with its counterpart in the image.**

# What do we know?

### $\blacksquare$  We know:

- Three or more reference stars in the image.
- Approximate coordinates of image center ( $\mathsf{a}_0$ ,δ<sub>0</sub>).
- For each reference star, its (a,δ) coordinates.
- $-$  For each reference, its standard coordinates  $(X, Y)$ .
- $-$  For each reference, we measure  $(x, y)$  from the image.
- $\mathcal{L}_{\mathcal{A}}$ – For target object(s), we measure  $(x, y)$  coordinates.
- $\blacksquare$  We want:
	- $\mathcal{L}_{\mathcal{A}}$ – The (α,δ) coordinates of the target object.

# $(X, Y) \rightarrow (X, Y)$

- To offset, rotate, and scale coordinates: To offset, rotate, and scale coordinates:
	- $-$  X = *x* cosp/ $F$  + *y* sinp/ $F$  +  $x_{\text{offset}}$  / $F$
	- $-Y = x \text{sinp}/F + y \text{cosp}/F + y_{\text{offset}}/F$
- But we do not know  $\rho$ ,  $F$ , or the offsets.
- **However, for each reference star, we know:** 
	- $\mathcal{L}_{\mathcal{A}}$  $(X,Y)$  standard coordinates, and
	- $\mathcal{L}_{\mathcal{A}}$  $(x, y)$  image coordinates.

# Linking the Coordinates

**Suppose we have three reference stars. For each star, we know**  $(x, y)$  **and**  $(X, Y)$ **.**  $\mathcal{L}_{\mathcal{A}}$  $X_1 = ax_1 + by_1 + c$  and  $Y_1 = dx_1 + dy_1 + f$  $\mathcal{L}_{\mathcal{A}}$  $X_2 = ax_2 + by_2 + c$  and  $Y_2 = dx_2 + dy_2 + f$  $\mathcal{L}_{\mathcal{A}}$  $X_3 = ax_3 + by_3 + c$  and  $Y_3 = dx_3 + dy_3 + f$ .  $\blacksquare$  Three equations, three unknowns  $\rightarrow$  solvable. In the X axis, we solve for  $a, b$ , and  $c$ . In the Y axis, we solve for  $d$ ,  $e$ , and  $f$ .

# **Computing Target Coordinates**

- **From reference stars, we find a, b, c, d, e, and f.**
- **The standard coordinates of the target are:**
- $\mathcal{L}_{\mathcal{A}}$  $X_{\sf target}$  =  $a X_{\sf target}$  +  $b Y_{\sf target}$  +  $c$  , and  $\mathcal{L}_{\mathcal{A}}$  $Y_{\text{target}} = dX_{\text{target}} + eY_{\text{target}} + f$ ■ Given  $(X, Y)$  for the target, it's  $(a, δ)$  is:  $\mathcal{L}_{\mathcal{A}}$  $-$  δ = arcsin((sinδ $_0+$  ) cosδ $_0$ )/( $\sqrt{1+X}$  $(2 + Y^2)$ ), and  $\mathcal{L}_{\mathcal{A}}$ — a = a $_0$  + arctan( $\mathcal{X}/(\mathrm{cos}\delta_0$ + Ysin $\delta_0$ )).

### ■ Ta-da!

## Parallax: Mission Impossible Difficult

### **Goals:**

- Repeatedly measure  $\alpha$  and  $\delta$  for a year.
- $\mathcal{L}_{\mathcal{A}}$ – Attain accuracy  ${\sim}1\%$  the expected parallax. –– Reduce and analyze the measurements.
- **Problems to overcome:** 
	- –– Differential refraction displacing stars.
	- –– Instrumental effects of all kinds.
	- $\mathcal{L}_{\mathcal{A}}$ – Under -- and over-exposure effects.
	- –– Errors and proper motion in reference stars.

# Shooting Images

### $\blacksquare$  When to shoot

- $-$  If possible, near the meridian.
- $-$  If possible, on nights with good seeing.
- If possible, once a week, more often when star 90° from Sun.

### **Filters**

 $-$  To minimize differential refraction, use V or R.

### **Reference stars**

- Select reference stars with low proper motion.
- Set exposure time for high signal-to-noise ratio.

### **Target star**

- Do not allow image to reach saturation.
- **How many images?** 
	- $-$  Shoot as many as practical to shoot and reduce.

# **Extracting Coordinates**

- **In AIP4Win, semi-automated process** 
	- $\mathcal{L}_{\mathcal{A}}$  , where  $\mathcal{L}_{\mathcal{A}}$  is the set of the set of the set of the set of the set of the set of the set of the set of the set of the set of the set of the set of the set of the set of the set of the set of the – Observer must exercise oversight.
	- –– Check/verify all ingoing parameters.
	- Select an optimum set of reference stars.
	- $\mathcal{L}_{\mathcal{A}}$ – Supervise extraction and processing.
	- –– Inspect reported data.
	- –– Check discrepancies and anomalies.

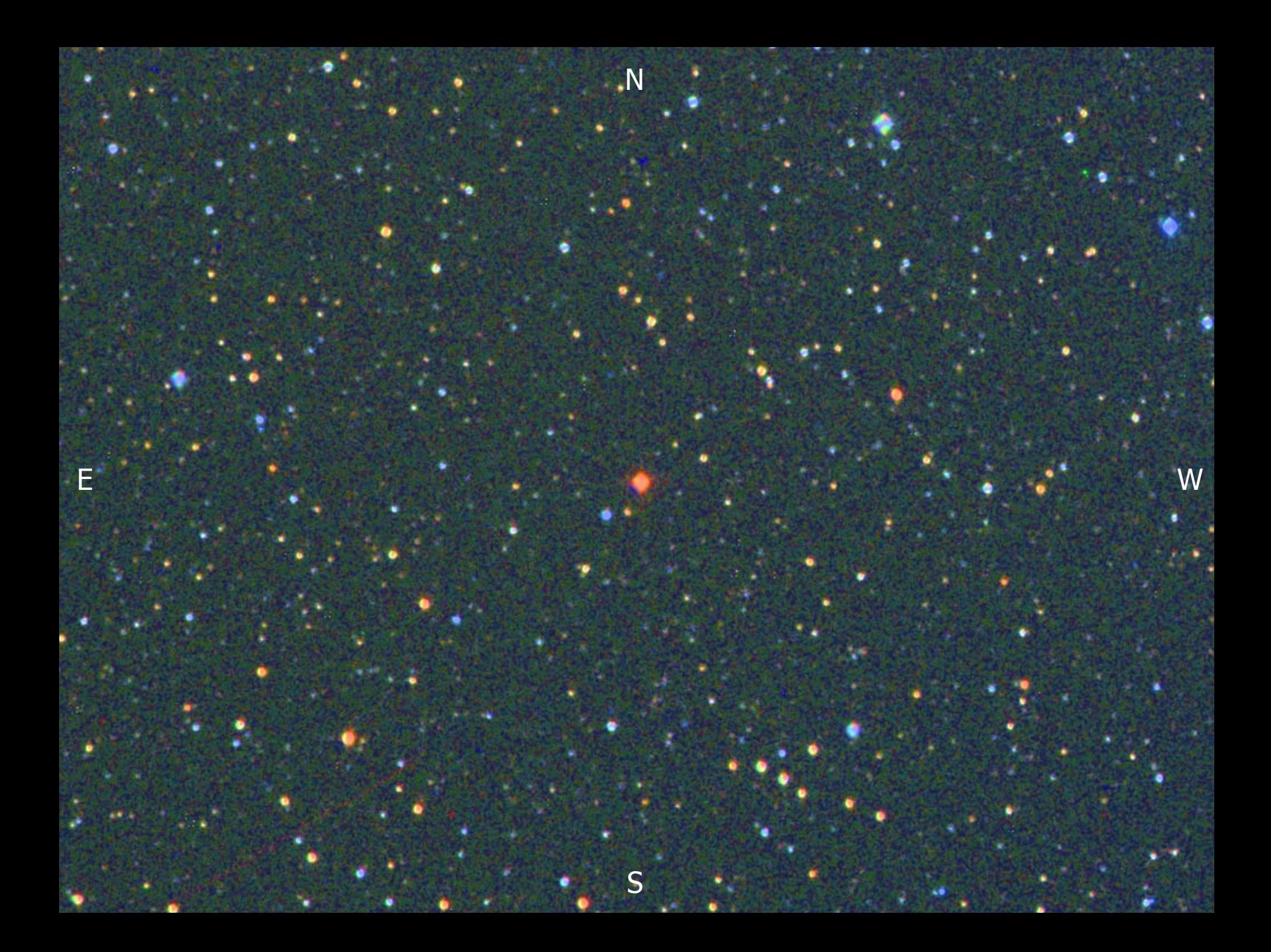

# Define a set of reference stars...

**EXAMPLE 2008 AND RESIDENTS AND RESIDENTS AND RESIDENTS AND RESIDENTS AND RESIDENTS OF A RESIDENT OF A RESIDENT** 

W

E

S

N

#### Getting started …

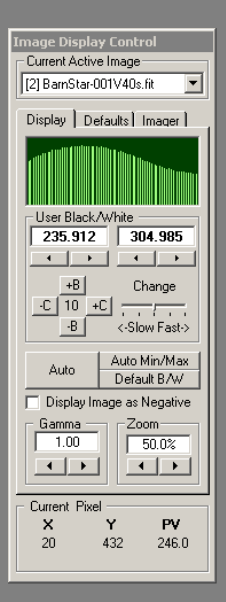

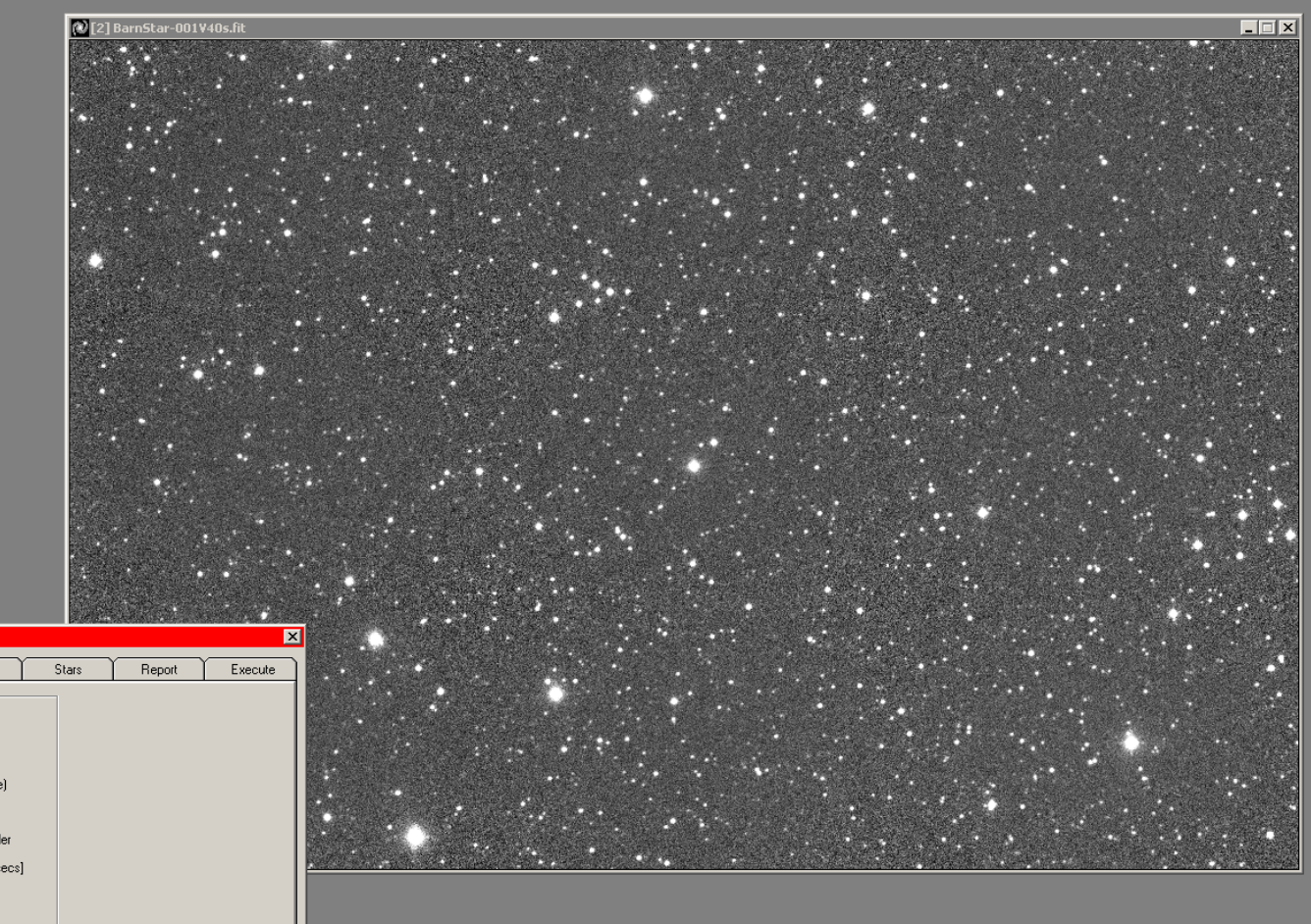

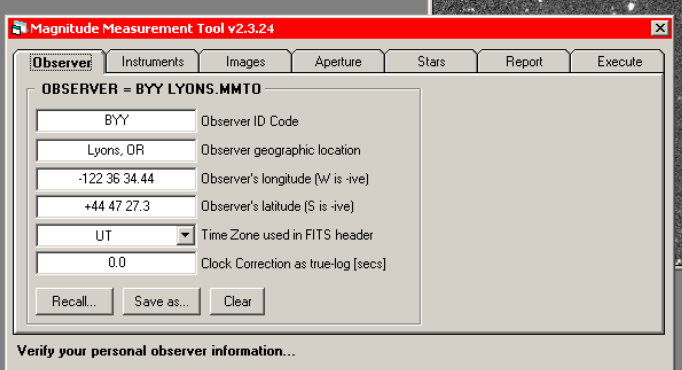

#### Observer Properties …

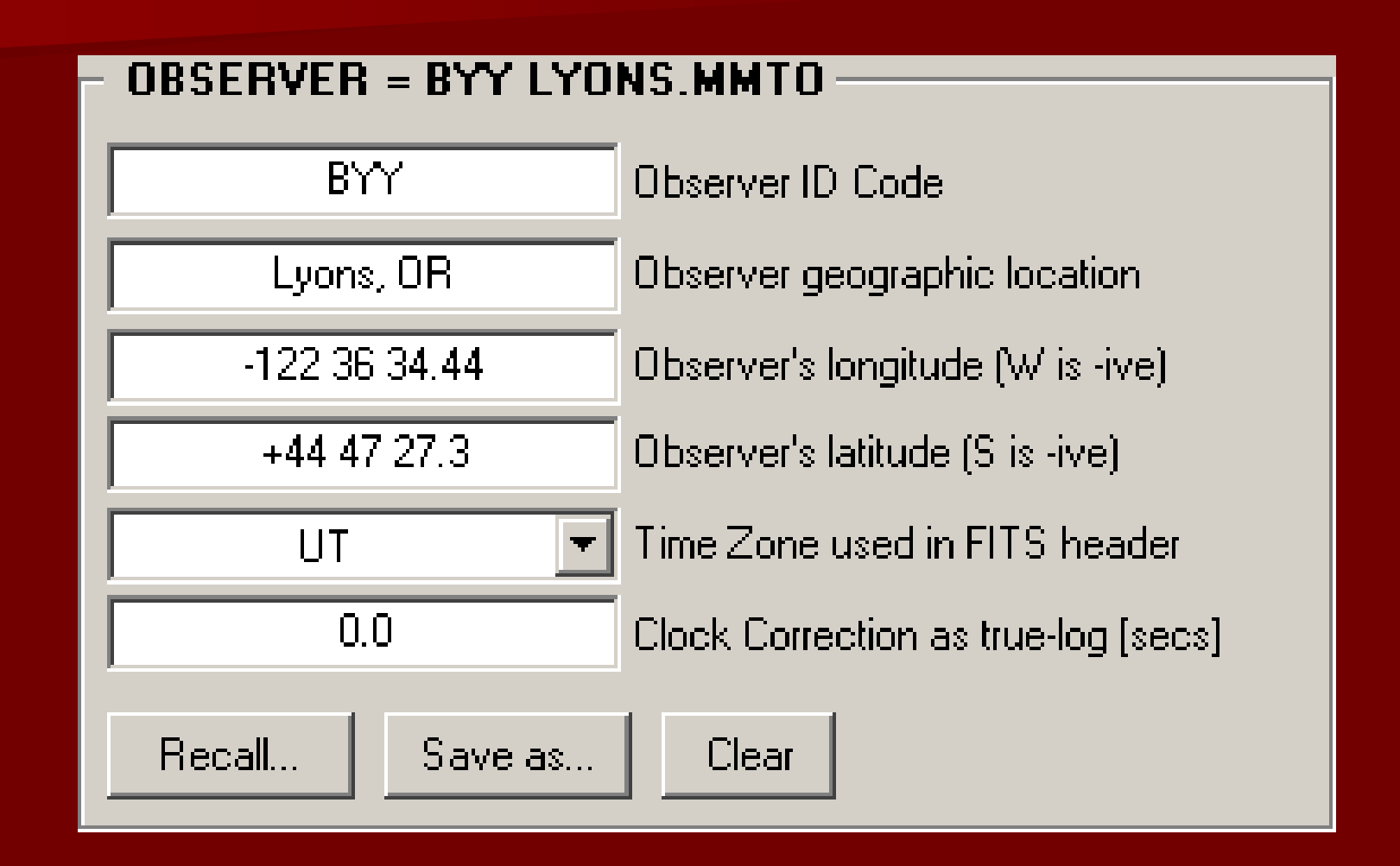

### Instrument Properties...

### INSTRIIMENTS = RYY LYONS MMTL

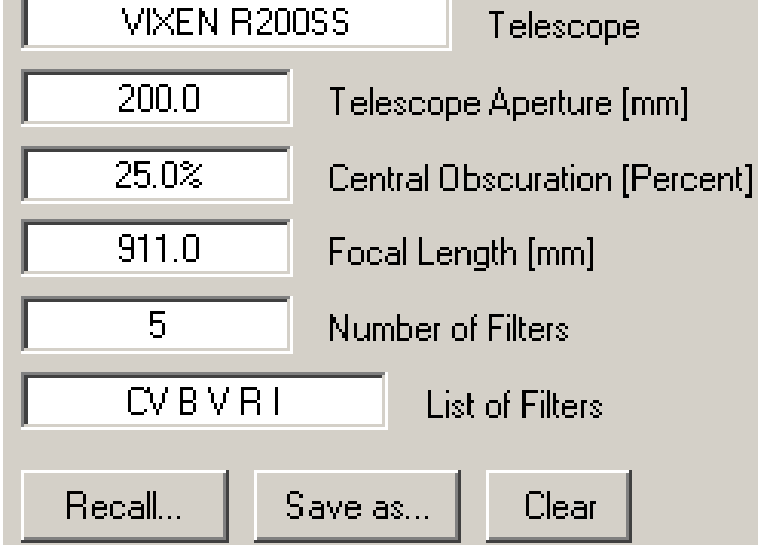

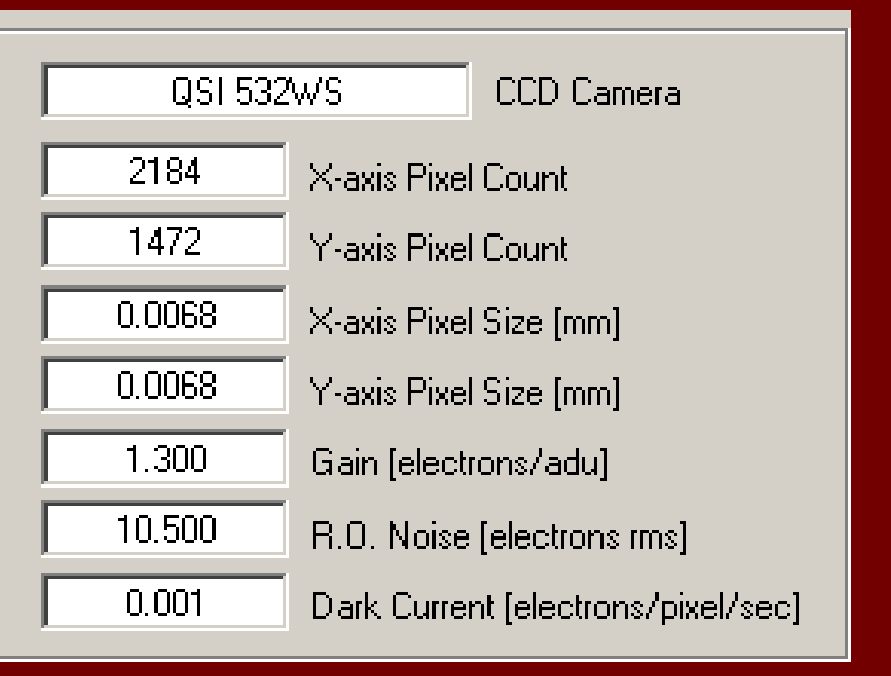

#### Image Selection …

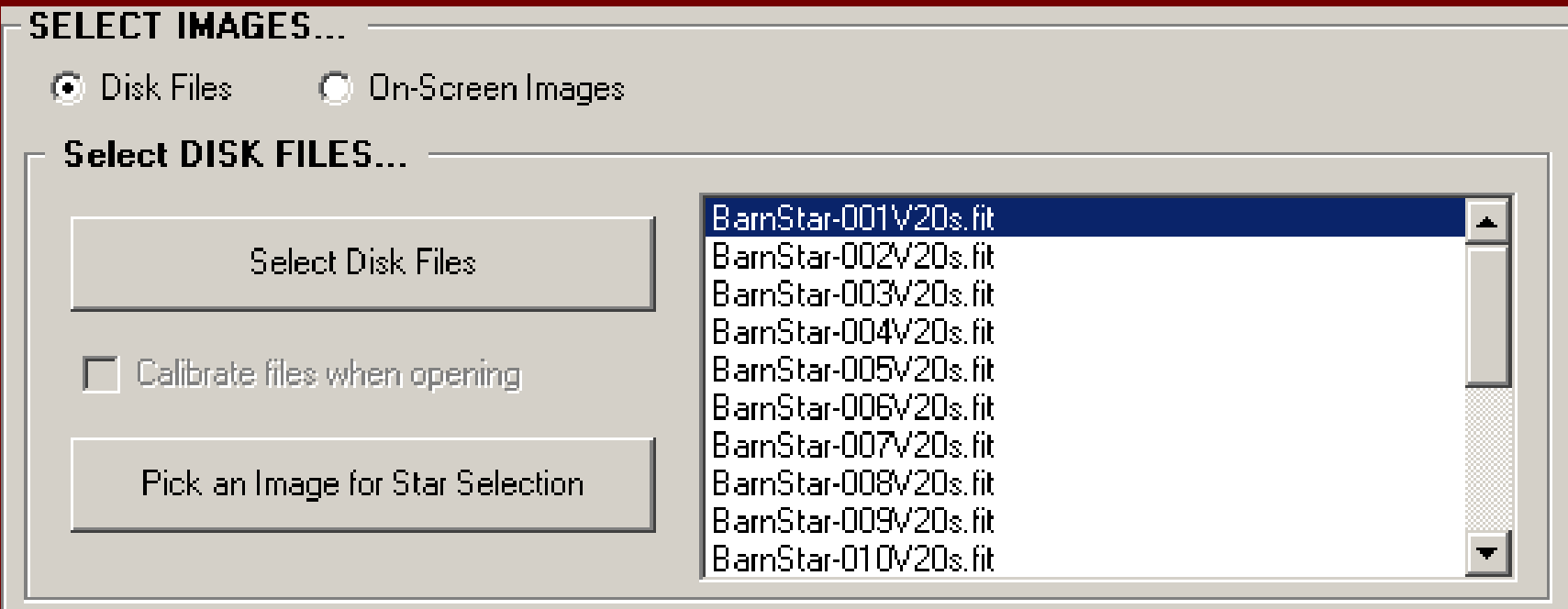

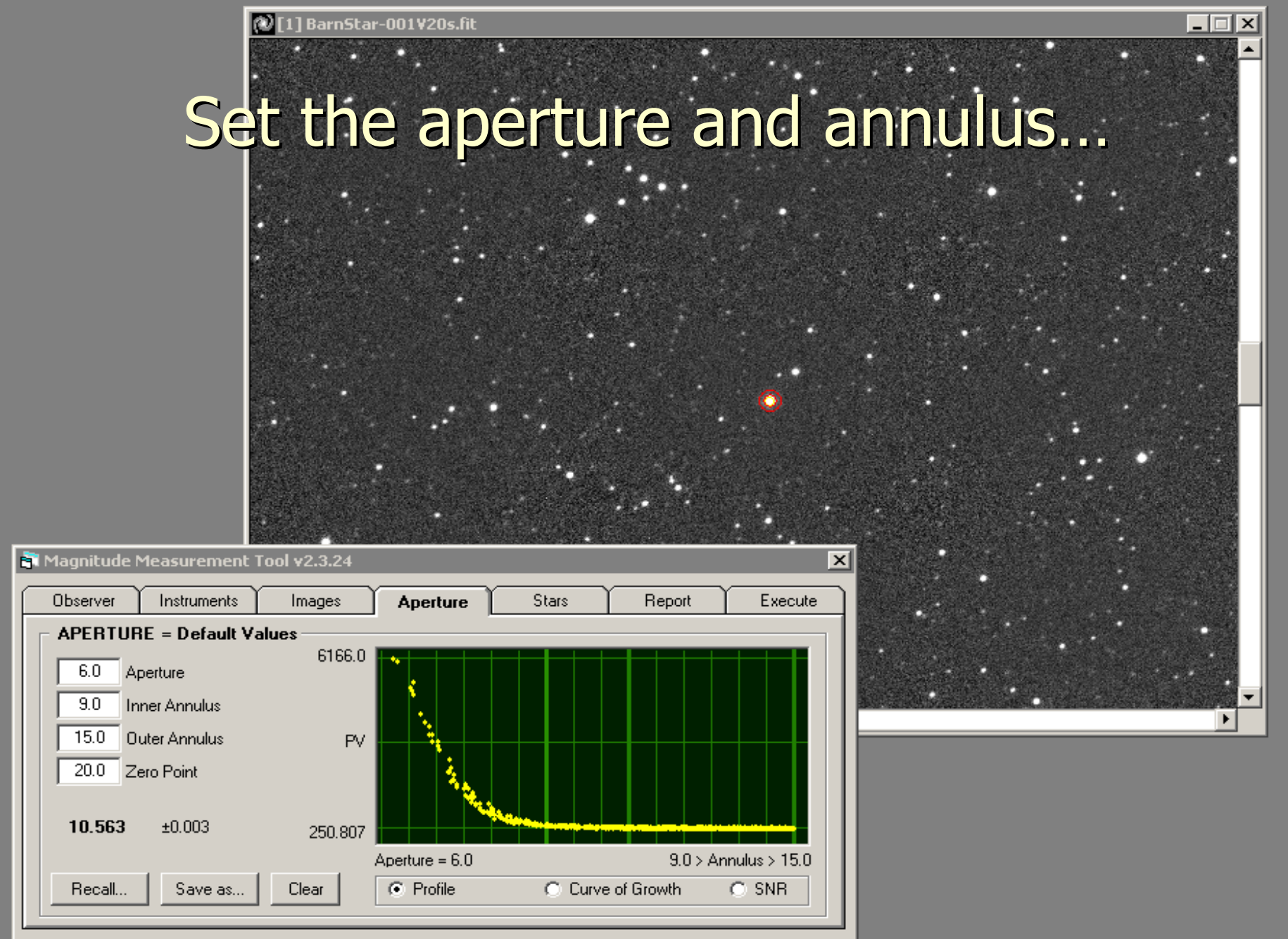

Optimize the photometry settings...

.<br>11 BarnStar-001 V20s.fit ര

#### Select the target object …

 $\overline{\Box}$ 

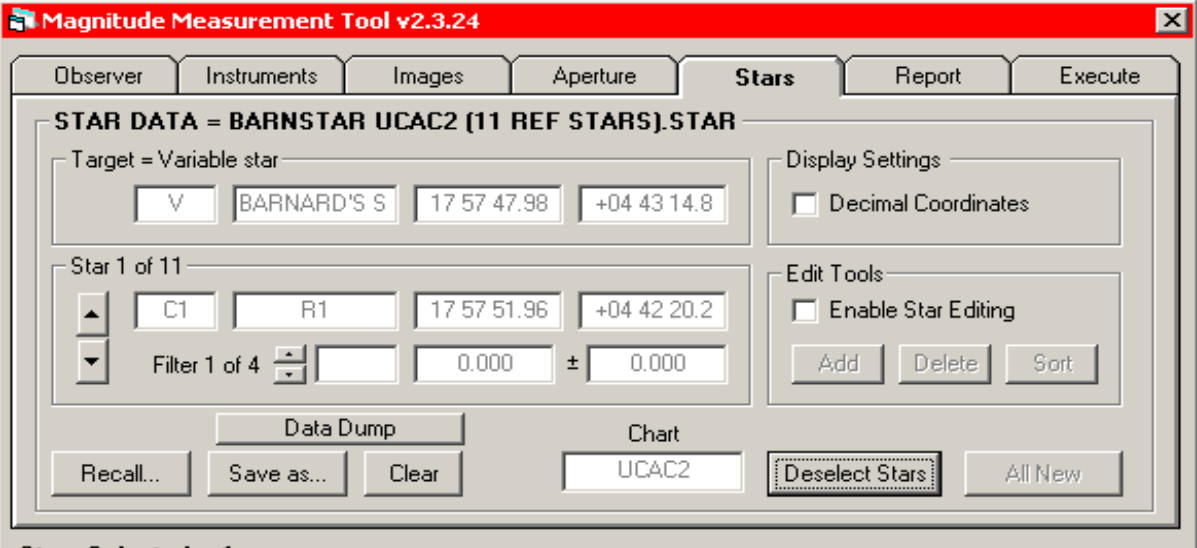

Stars Selected = 1

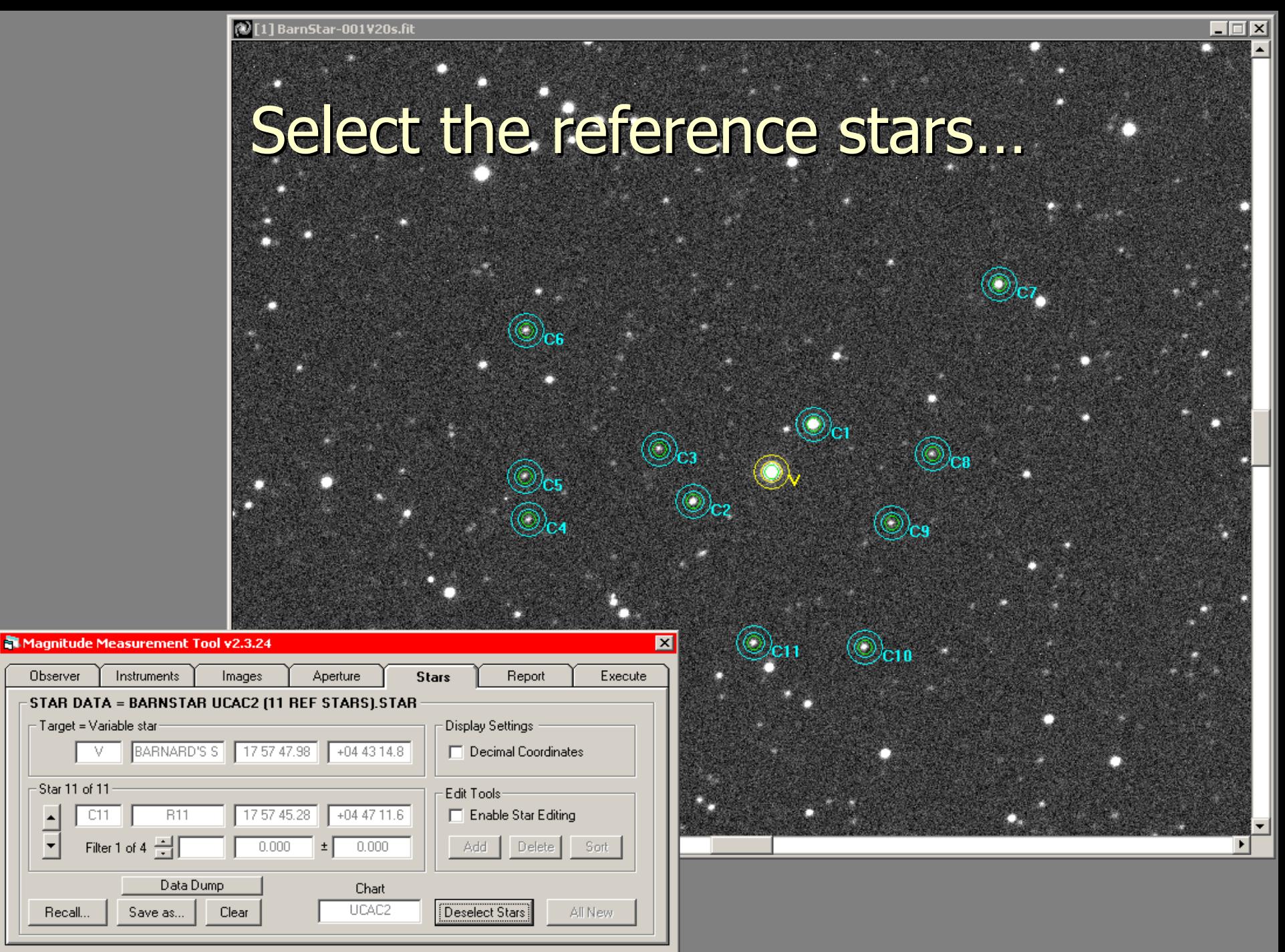

**Stars Selected = 12** 

Recall..

Observer

V

C11

Star 11 of 11

 $\overline{\phantom{a}}$ 

20 | 71 BarnStar-006Y20s.fit

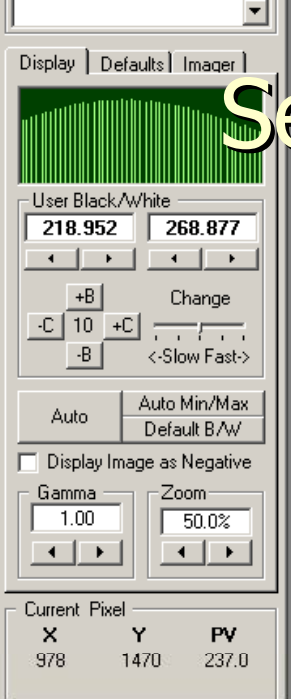

**Image Display Control** 

Current Active Image

# Select a guide star and let er rip...

#### Magnitude Measurement Tool v2.3.24

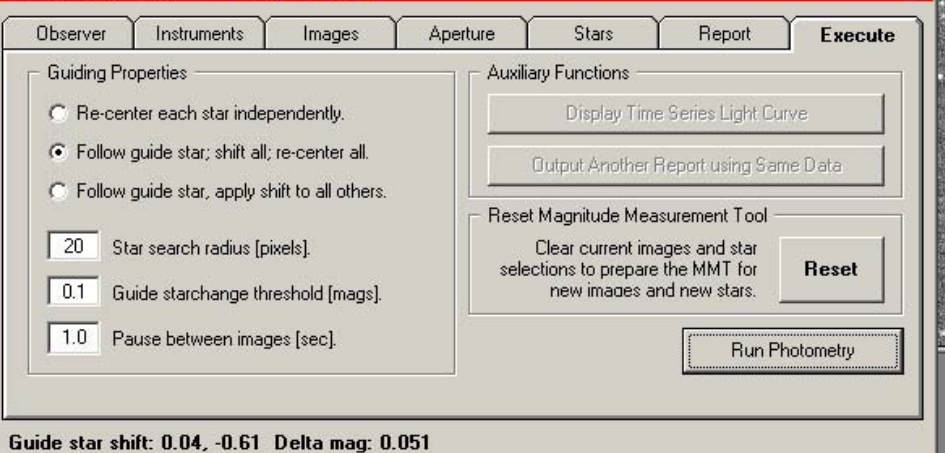

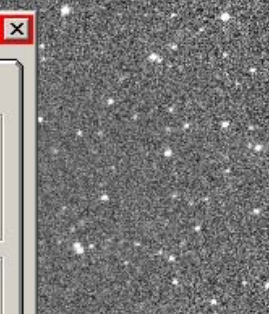

Fdit View Preferences Window Help **Littlifies** Calibrate Measure Enhance Transform Color Multi-Image

#### $\Box a$ **E de la Se**  $|\mathbb{S}||\mathbf{E}_x|$ క ⊟  $\mathbf{E}$   $\mathbf{E}$ €

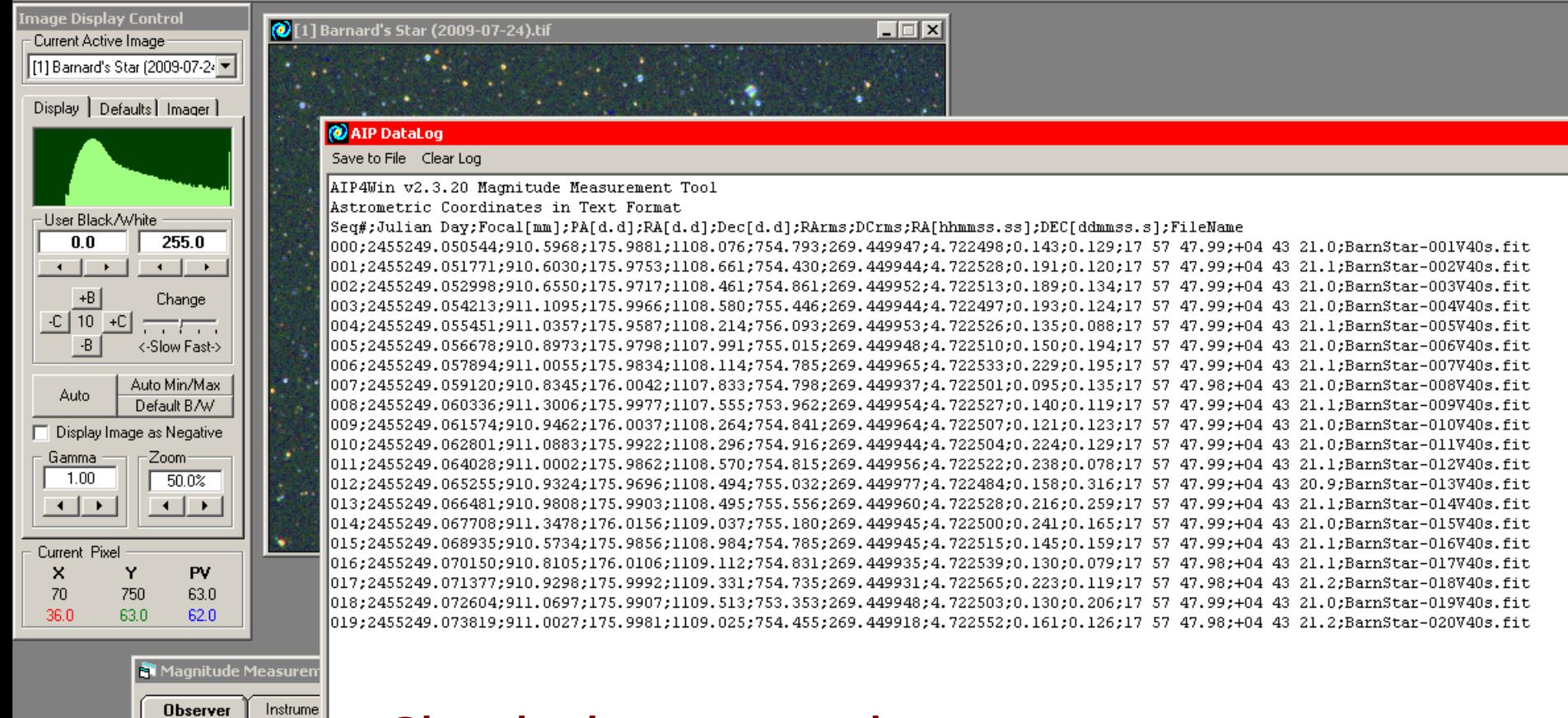

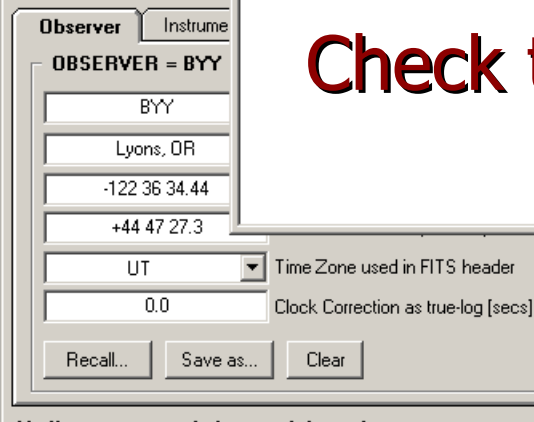

### Check then save the astrometry report...

Verify your personal observer information...

# **Examination**

 $\Box$ Copy data to Excel (or other spreadsheet)

- Importing is easy when text data is delimited.
- Check the "canaries": focal length, position angle.
- Check the residuals in  $\alpha$  and  $\delta.$
- $\mathcal{L}_{\mathcal{A}}$  $-$  Compute  $(\alpha,\delta)$  mean and standard deviation.
- **Plot individual and mean positions.**

### **Long term**

- Plot the individual and mean positions for all nights.
- Apply lessons learned to future observations.

### Importing a text file …

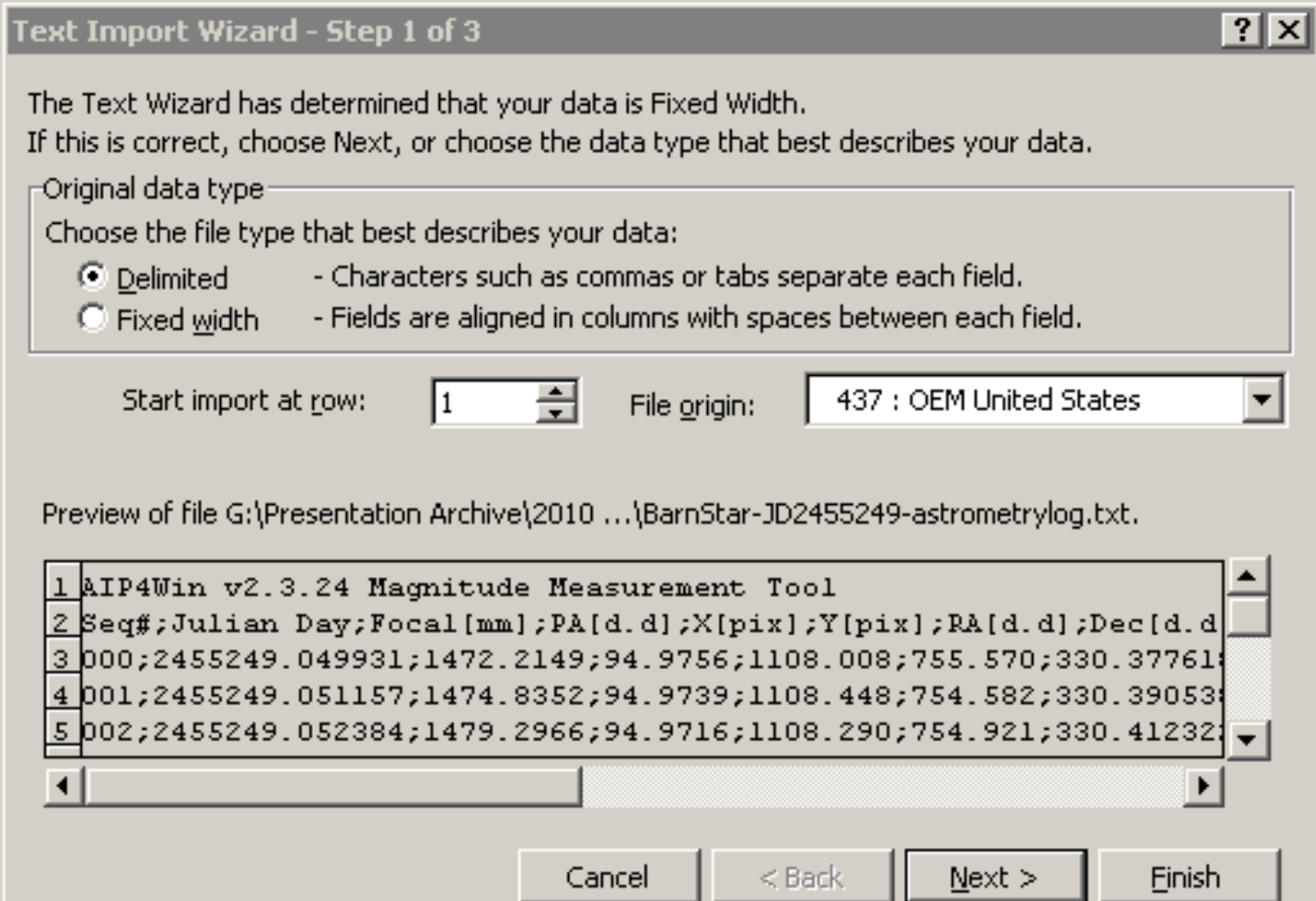

#### Astrometry data imported into Excel …

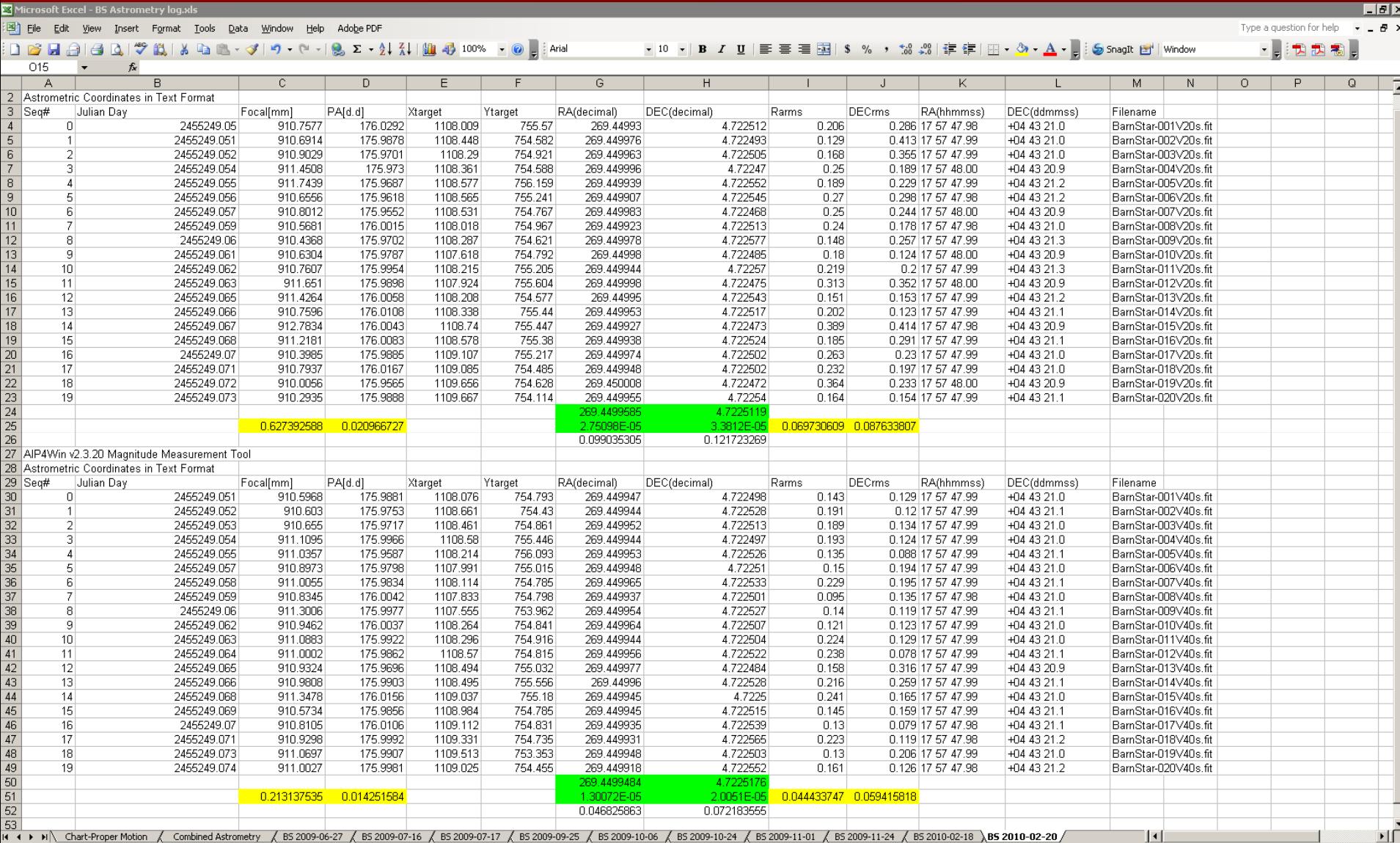

Ready

**NUM** 

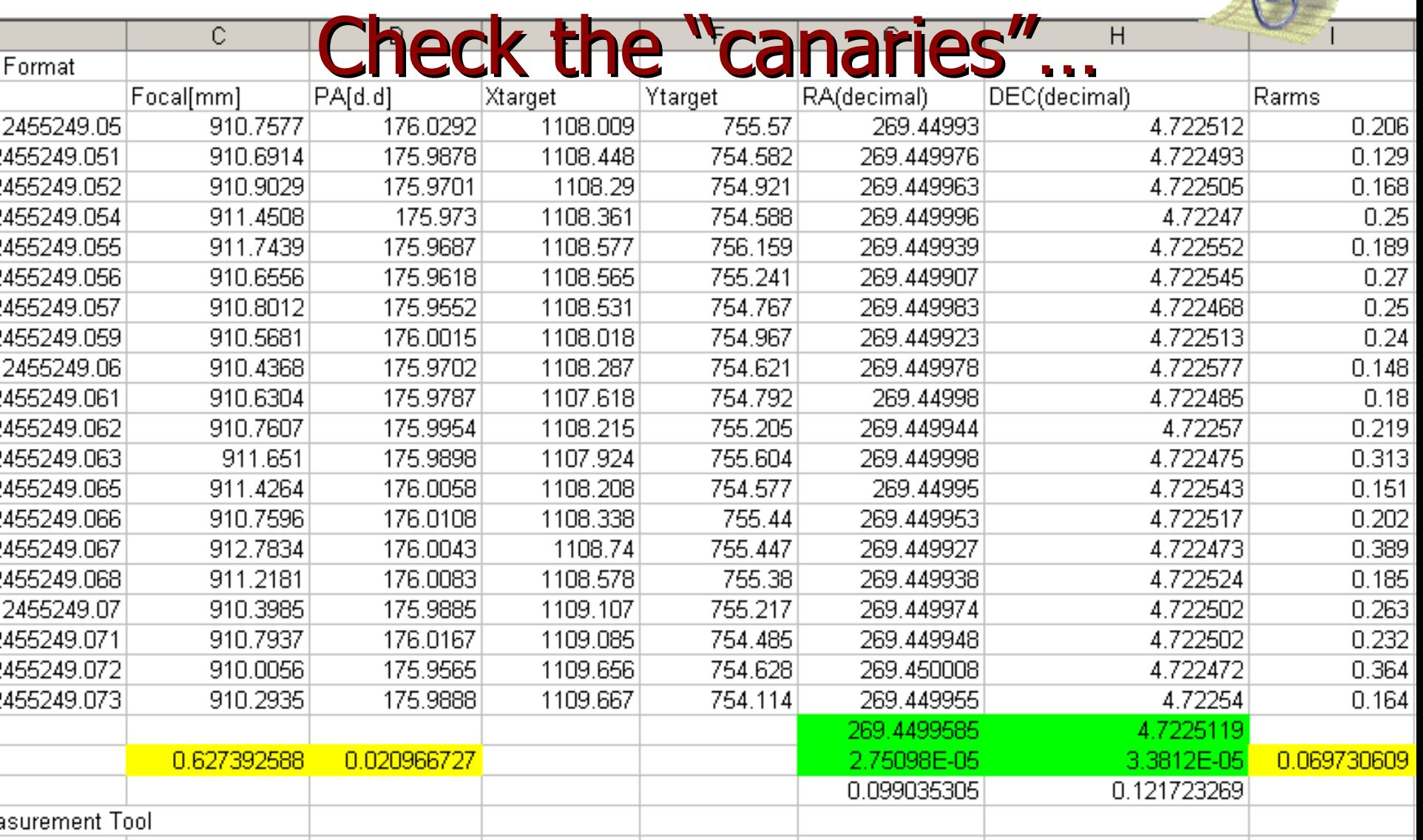

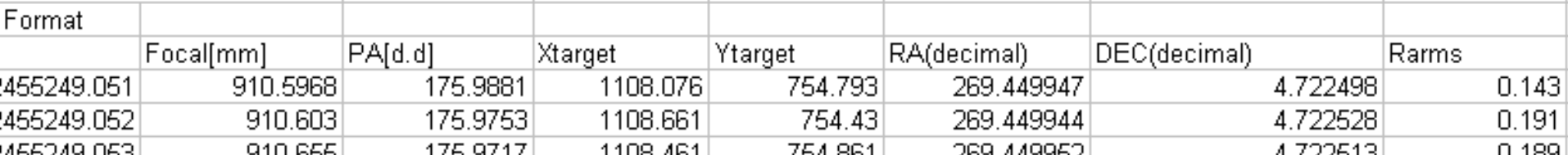

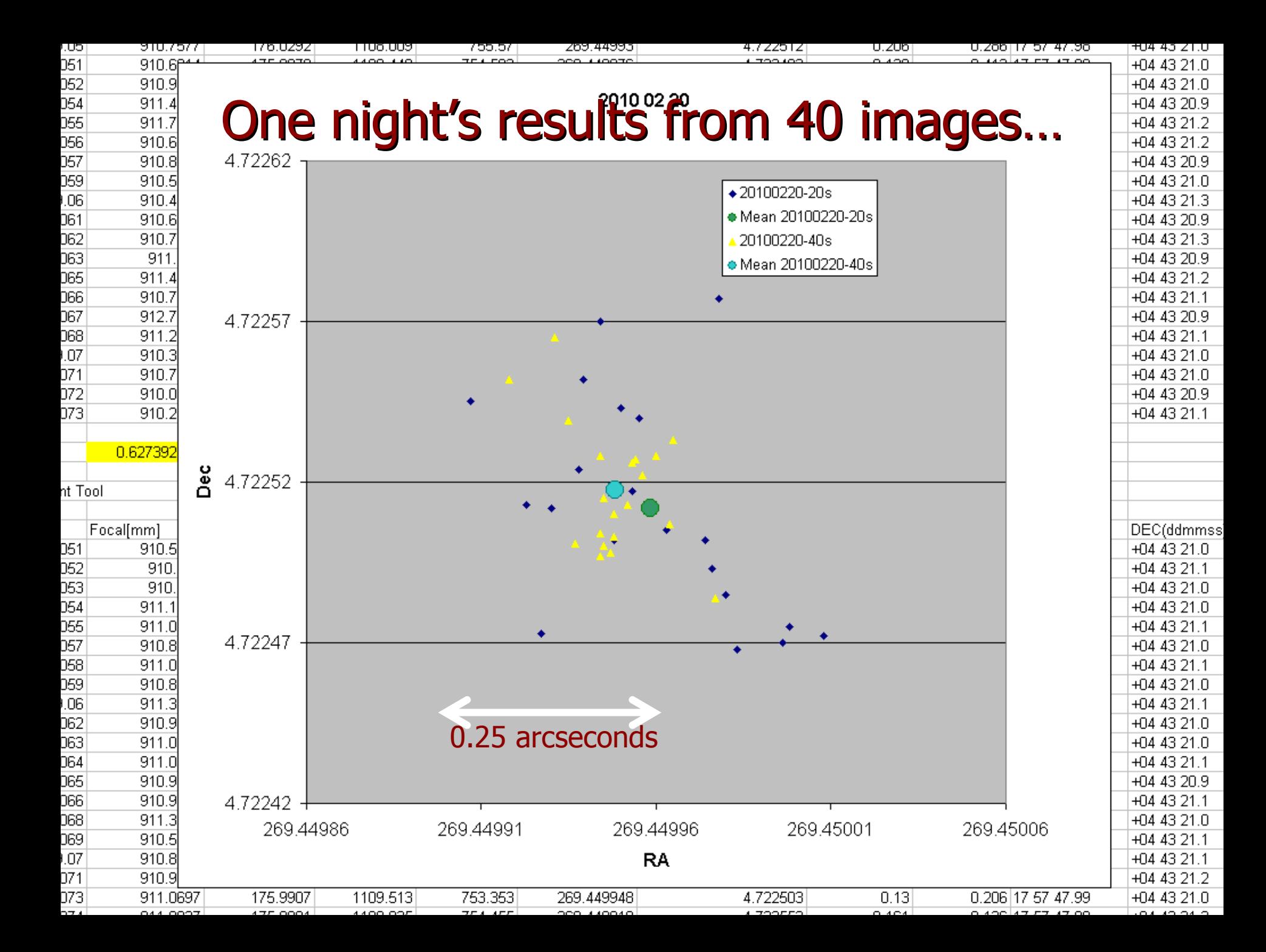

#### Proper Motion and Trigonometric Parallax of Barnard's Star

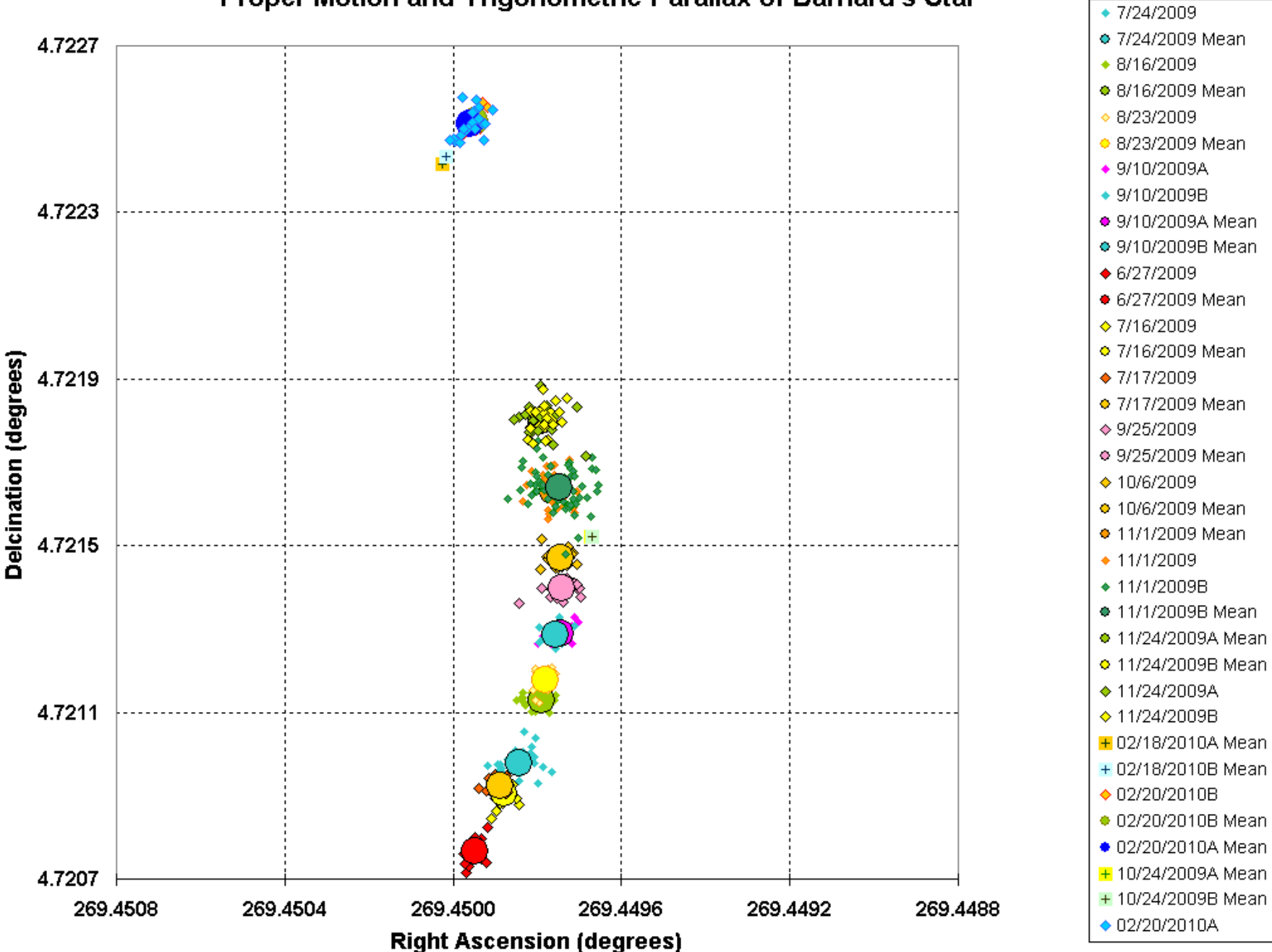

### The Next Steps …

### **Model based on five parameters:**

- Initial RA (J 2000.0)
- $\mathcal{L}_{\mathcal{A}}$ — Initial DEC (J 2000.0)
- PM in RA
- $-$  PM in DEC
- Parallax
- These known from Hipparcos Mission
- **EXCompute parameters from observations** 
	- $\mathcal{L}_{\mathcal{A}}$ – Solve matrix of observed (RA,DEC).
	- Least-squares method for best fit to observations.

#### Computing a star's position …

 $\alpha_\mathsf{now} = \alpha_\mathsf{J2000.0} + \alpha_\mathsf{PM} ( \mathsf{Y}_\mathsf{now}\!\!-\!\!2000 ) + \pi \mathsf{P}_\alpha$  $\delta_\mathsf{now} = \delta_\mathsf{J2000.0} + \delta_\mathsf{PM}(\mathsf{Y}_\mathsf{now}\!\!-\!\!2000) + \pi \mathsf{P}_\delta$ 

 $(\alpha, \delta)_{\text{now}} =$  current coordinates ■  $(α, δ)_{0}$ <sub>12000.0</sub> = coordinates in J2000.0  $\bullet \alpha_{PM}$  = annual proper motion in RA  $\bullet$   $\delta_{\text{PM}}$  = annual proper motion in Dec  $\blacksquare \pi$  = parallax of the star  $\blacksquare$  P<sub>α</sub> = parallax factor in  $\alpha$  for time Y<sub>now</sub> **P**<sub> $\delta$ </sub> = parallax factor in  $\delta$  for time  $Y_{now}$ 

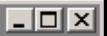

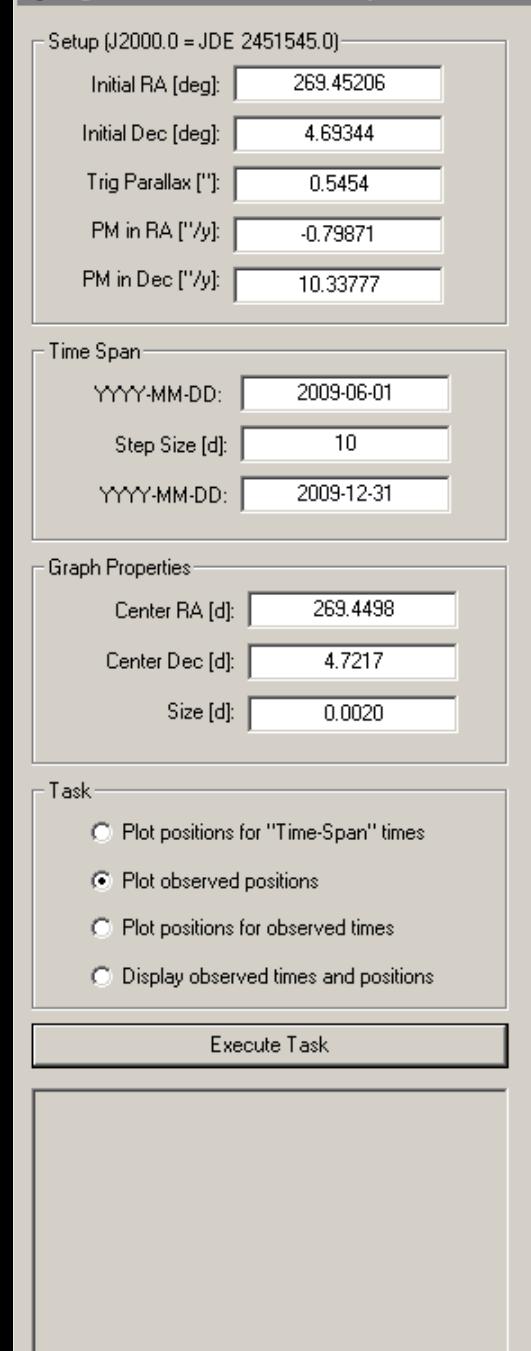

### Observed positions...

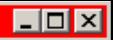

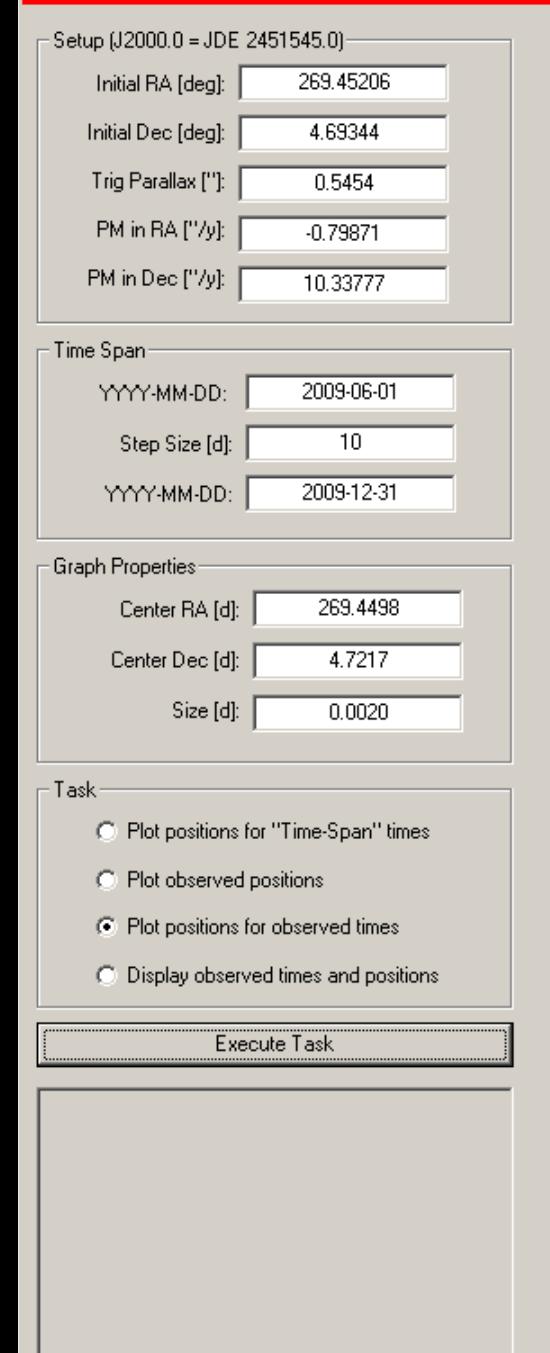

### Observed and computed positions...

 $\circledcirc$ 

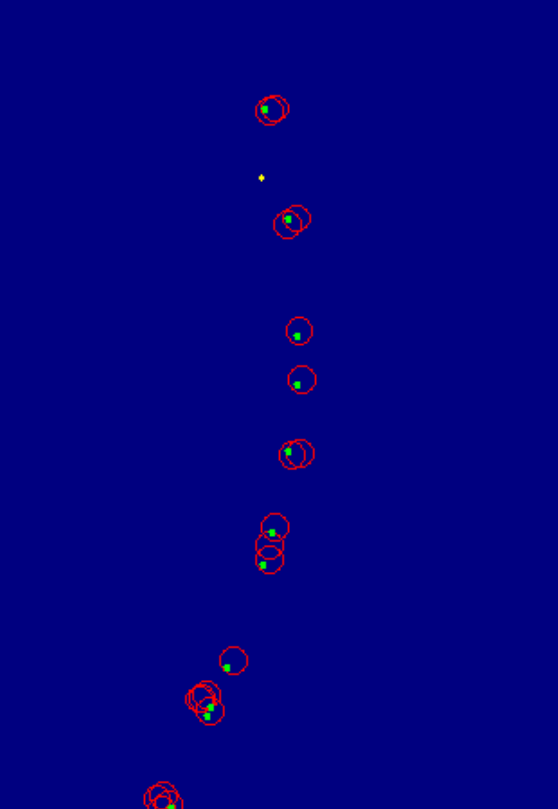

#### **B. Trigonometric Parallax and Proper Motion**

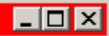

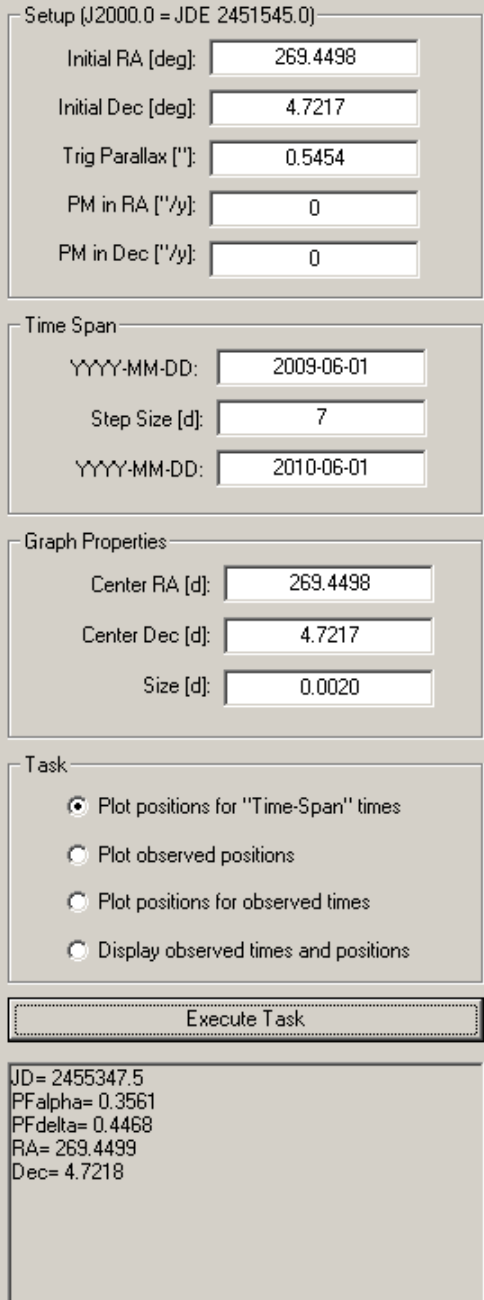

### Parallax only...

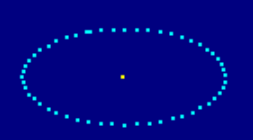

#### **R. Trigonometric Parallax and Proper Motion**

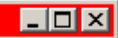

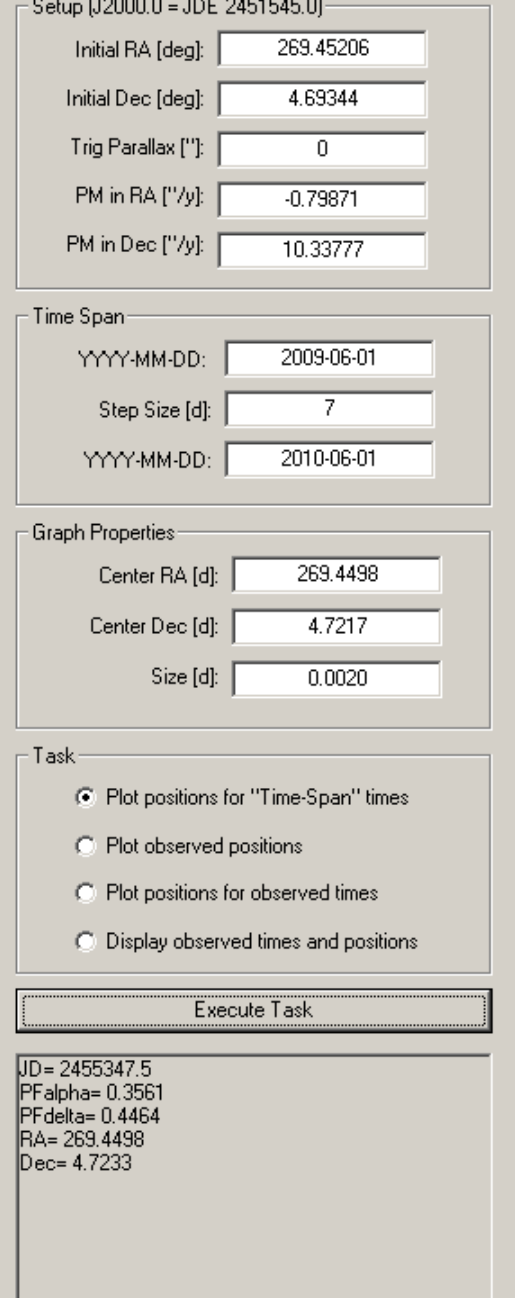

# Proper motion only...

#### **R. Trigonometric Parallax and Proper Motion**

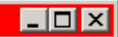

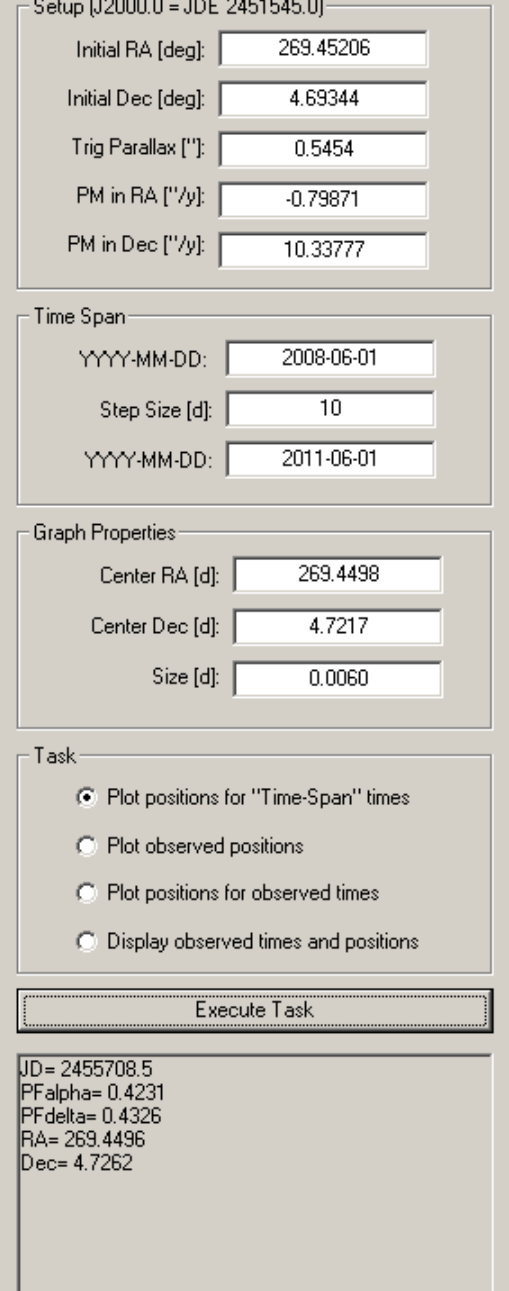

### Motion over 3 years…

#### **R. Trigonometric Parallax and Proper Motion**

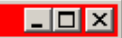

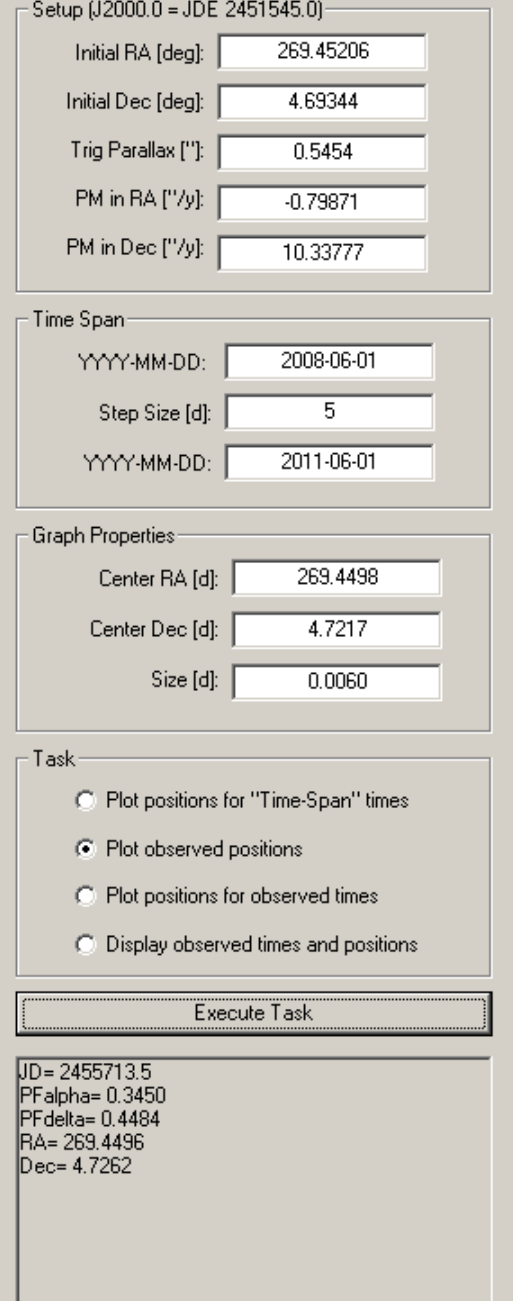

### Theory with observations! Theory with observations!

# Small-Telescope Astrometry

- With a focal length  $\sim$ 1,000mm.
- **Ordinary CCD with 6.4 micron pixels.**
- **Selected set of reference stars.**
- **Observation with multiple images.**
- **Using optimized exposure time.**
- **Routinely achieves 0.020 arcsecond accuracy.**
- Sometimes achieves 0.010 arcsecond accuracy.

# **Resources**

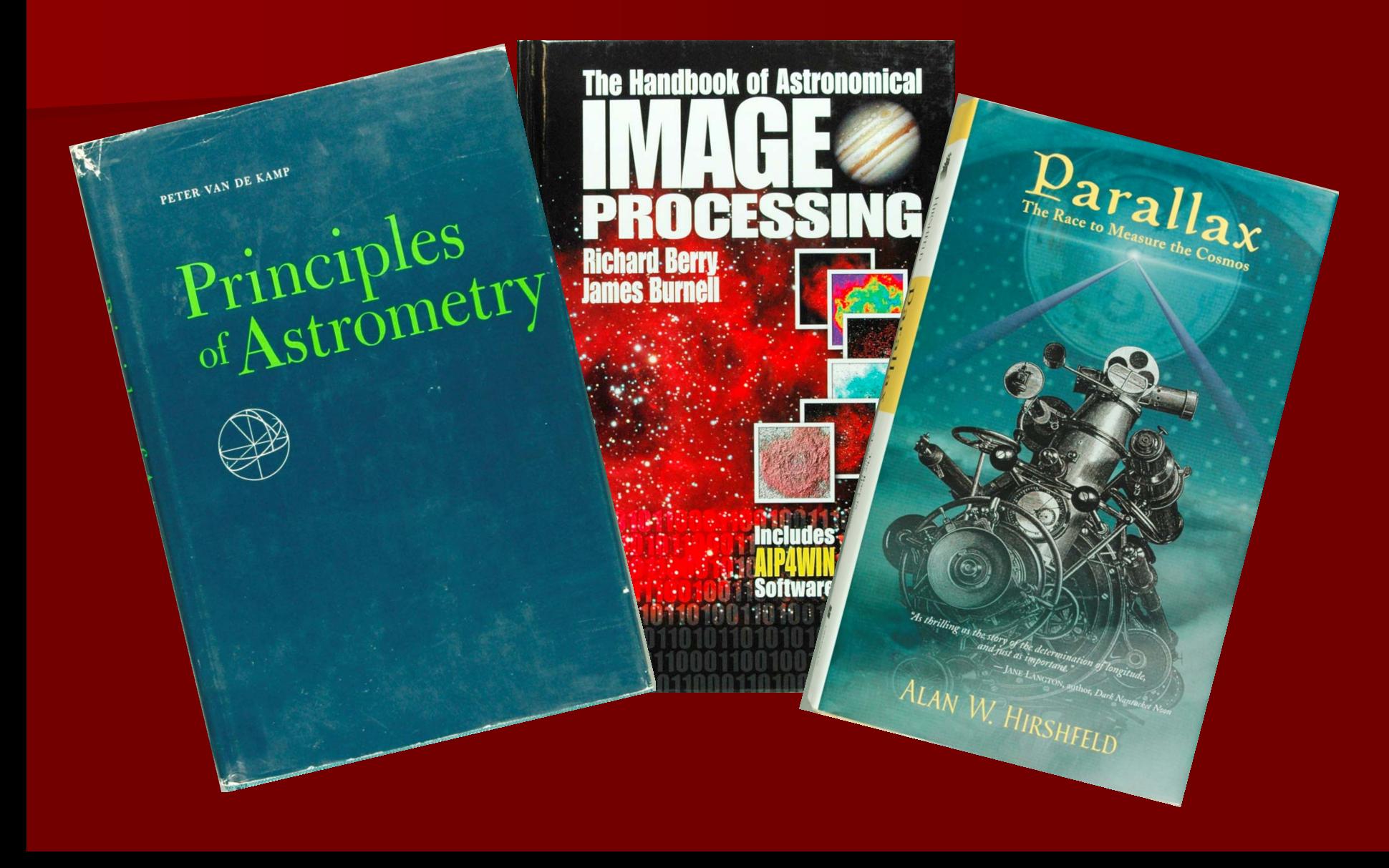

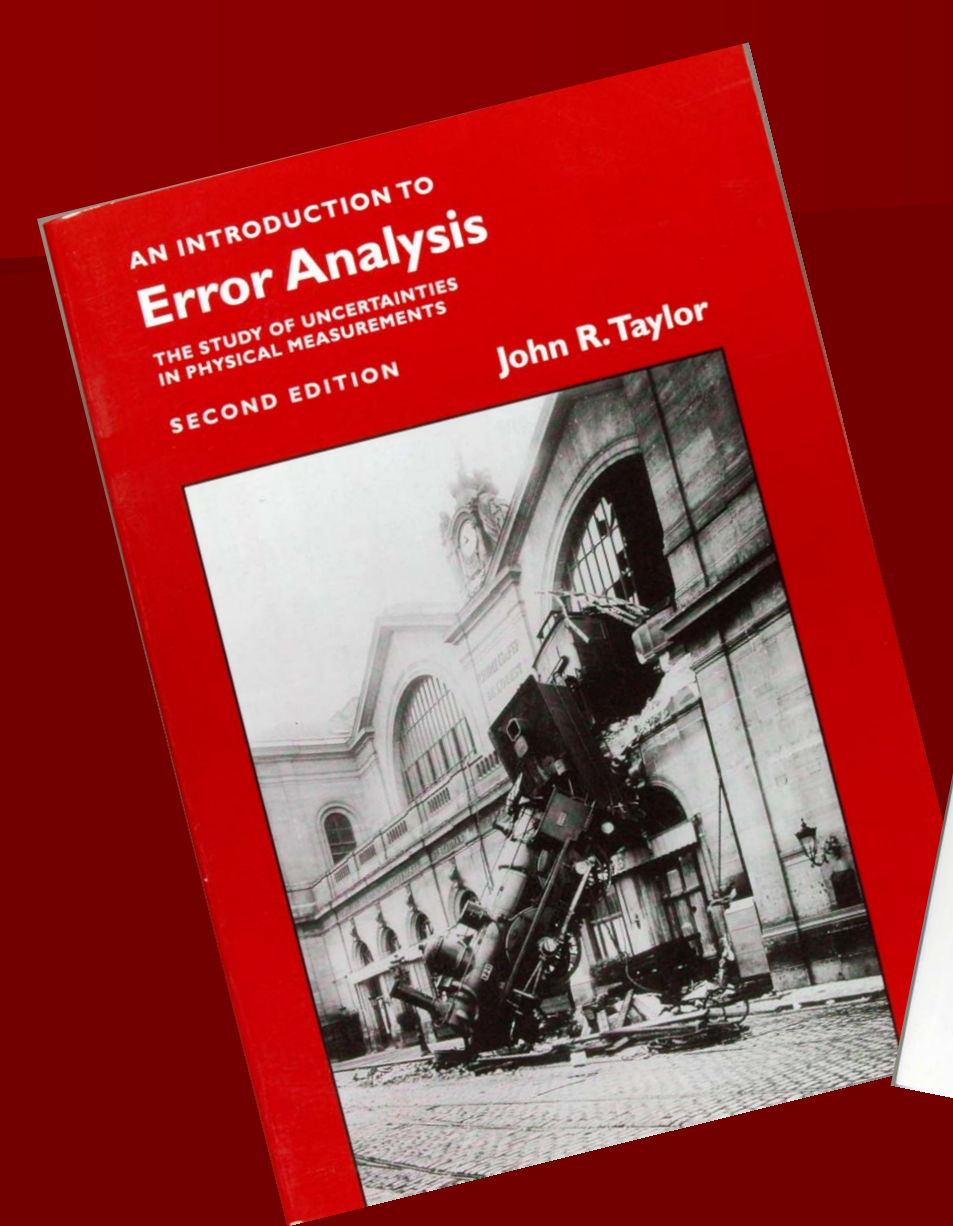

# Excel<br>Scientific and Engineering

Adding Excel to Your Analysis Arsenal

O'REILLY®

David M. Bourg

# Pushing Astrometry to the Limit Thank You!

**Richard Berry**